**LAPORAN KERJA PRAKTEK**

## **DI DISKOMINFOTIK MERANTI**

## **PENDATAAN MEDIA WARTAWAN YANG BEKERJASAMA DENGAN DISKOMINFOTIK KEPULAUAN MERANTI**

**UMI RUMAISYAH 6103211488**

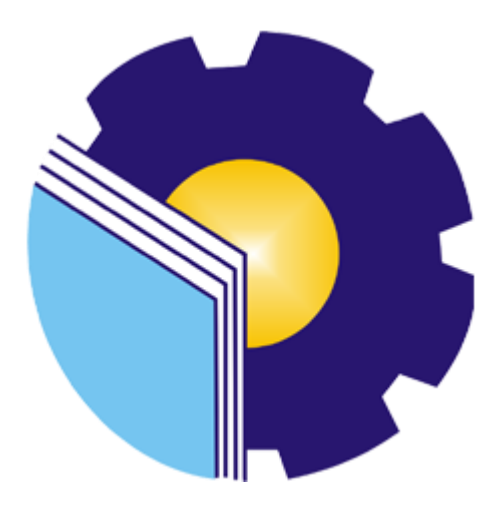

**PROGRAM STUDI D-3 TEKNIK INFORMATIKA JURUSAN TEKNIK INFORMATIKA POLITEKNIK NEGERI BENGKALIS BENGKALIS – SELATPANJANG 2023**

## **LEMBAR PENGESAHAN**

## **LAPORAN KERJA PRAKTEK** DISKOMINFOTIK KEPULAUAN MERANTI

Ditulis sebagai salah satu syarat untuk menyelesaikan Kerja Praktek (KP)

**UMI RUMAISYAH** 

6103211488

Selatpanjang, 31 Agustus 2023

Pembimbing Lapangan<br>DISKOMINFOTIK Kep. Meranti

Jasman,M.Kom. NIP: 19880404 201407 1 001

**Dosen Pembimbing** Program Studi D-III Teknik Informatika

Lipantri Mashur Gultom.M.Kom

NIP: 19870812 201903 1 010

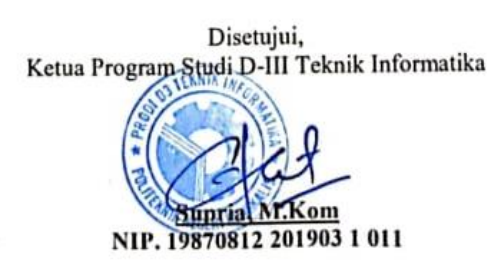

### **KATA PENGANTAR**

Puji dan Syukur penulis ucapkan kehadirat Tuhan Yang Maha Esa, karena berkat limpahan Rahmat dan Karunia-Nya sehingga penulis dapat menyusun laporan ini dengan baik dan tepat pada waktunya. Dalam laporan ini akan membahas mengenai Kerja Praktek (KP) yang dilaksanakan di DISKOMINFOTIK Meranti. Adapun tujuan penulisan laporan Kerja Praktek (KP) ini adalah salah satu syarat yangharus dipenuhi oleh setiap Mahasiswa Jurusan Teknik Informatika Politeknik Negeri Bengkalis yang telah melaksanakan Kerja Praktek (KP). Laporan Kerja Praktek ini dibuat dengan berbagai observasi dan beberapa bantuan dari berbagai pihak untuk membantu menyelesaikan tantangan dan hambatan selama melaksanakan Kerja Praktek hingga dalam mengerjakan laporan ini. Oleh karena itu, penulis mengucapkan terimakasih yang sebesar-besarnya kepada:

- 1. Bapak Johny Custer, S.T., M.T. selaku Direktur Politeknik Negeri Bengkalis.
- 2. Bapak Kasmawi, M.Kom selaku Ketua Jurusan Teknik Informatika.
- 3. Bapak Supria, M.Kom selaku Ketua Program Studi D-III Teknik Informatika.
- 4. Bapak Febriady, S.Si.Apt selaku Kepala Dinas Diskominfotik Meranti.
- 5. Bapak Amat Safi'i selaku Sekretaris Diskominfotik Meranti.
- 6. Bapak Fikri Jasman, S.Kom., M.Kom selaku Kepala Bidang APTIKA
- 7. Bapak Budi Hardiantika, S.Kom selaku Kepala Bidang Statistik dan Persandian.
- 8. Bapak Doddy Hamdani, S.Sos selaku Kepala Bidang Komunikasi dan Informasi Publik.
- 9. Kedua orang tua beserta keluarga besar tercinta atas segala kasih sayang, doa, pengorbanan, kesabaran, dan dukungan materi maupun moral yang telah diberikan selama ini kepada penulis.
- 10. Semua pihak yang telah membantu dalam pelaksanaan Kerja Praktek di Diskominfotik.
- 11. Seluruh anggota *staff* DISKOMINFOTIK Kep.Meranti.
- 12. Seluruh Bapak dan Ibu Dosen di Jurusan Teknik Informatika Politeknik Negeri Bengkalis.
- 13. Seluruh teman-teman yang telah membantu memberikan dorongan, motivasi dan semangat, sehingga penulis bisa menyelesaikan laporan ini dengan sebaik mungkin.

Penulis merasa bersyukur selama melaksanakan Kerja Praktek di Diskominfotik Meranti, karena dengan adanya pelaksanaan Kerja Praktek ini penulis mendapatkan begitu banyak ilmu pengetahuan terkait **Pendataan Media Wartawan yang Bekerjasama dengan Diskominfotik Kepulauan Meranti**. Penulis juga mendapatkan begitu banyak pengalaman berharga yang dapat dijadikan pegangan yang sangat berguna dan membantu di masa yang akan datang terutama di dalam dunia kerja dengan lingkup yang lebih luas.

Penulis menyadari bahwa masih terdapat banyak kekurangan pada laporan ini. Oleh karena itu penulis mengundang pembaca untuk memberikan saran serta kritik yang dapat membangun. Kritik dari pembaca sangat diharapkan untuk penyempurnaan laporan selanjutnya. Untuk itu kritik dan saran demi kesempurnaan penulisan Kerja Praktek (KP) ini sangat penulis harapkan.

> Bengkalis, 31 Agustus 2023 Penulis

> > Umi Rumaisyah 6103211488

## **DAFTAR ISI**

## **HALAMAN JUDUL**

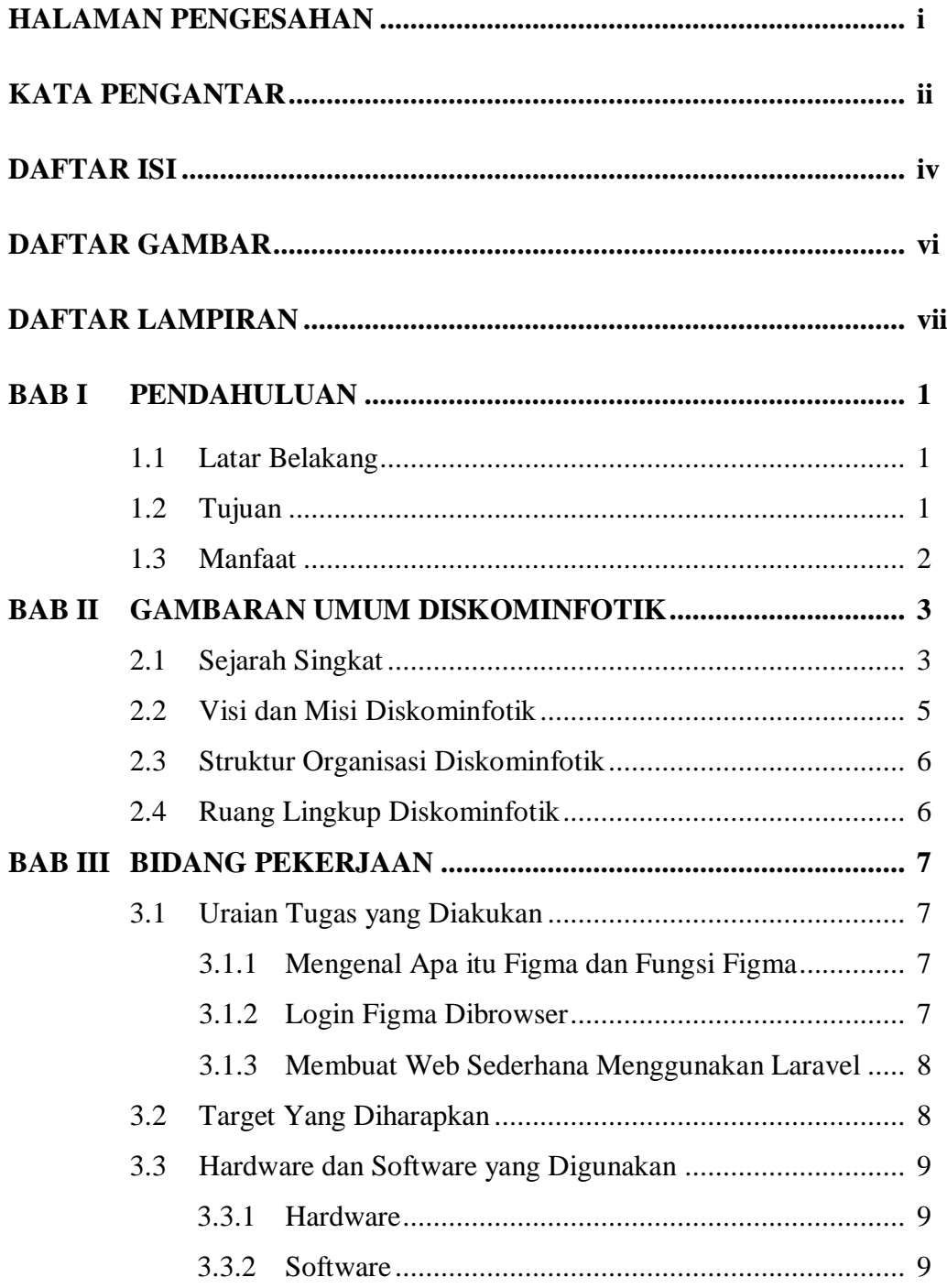

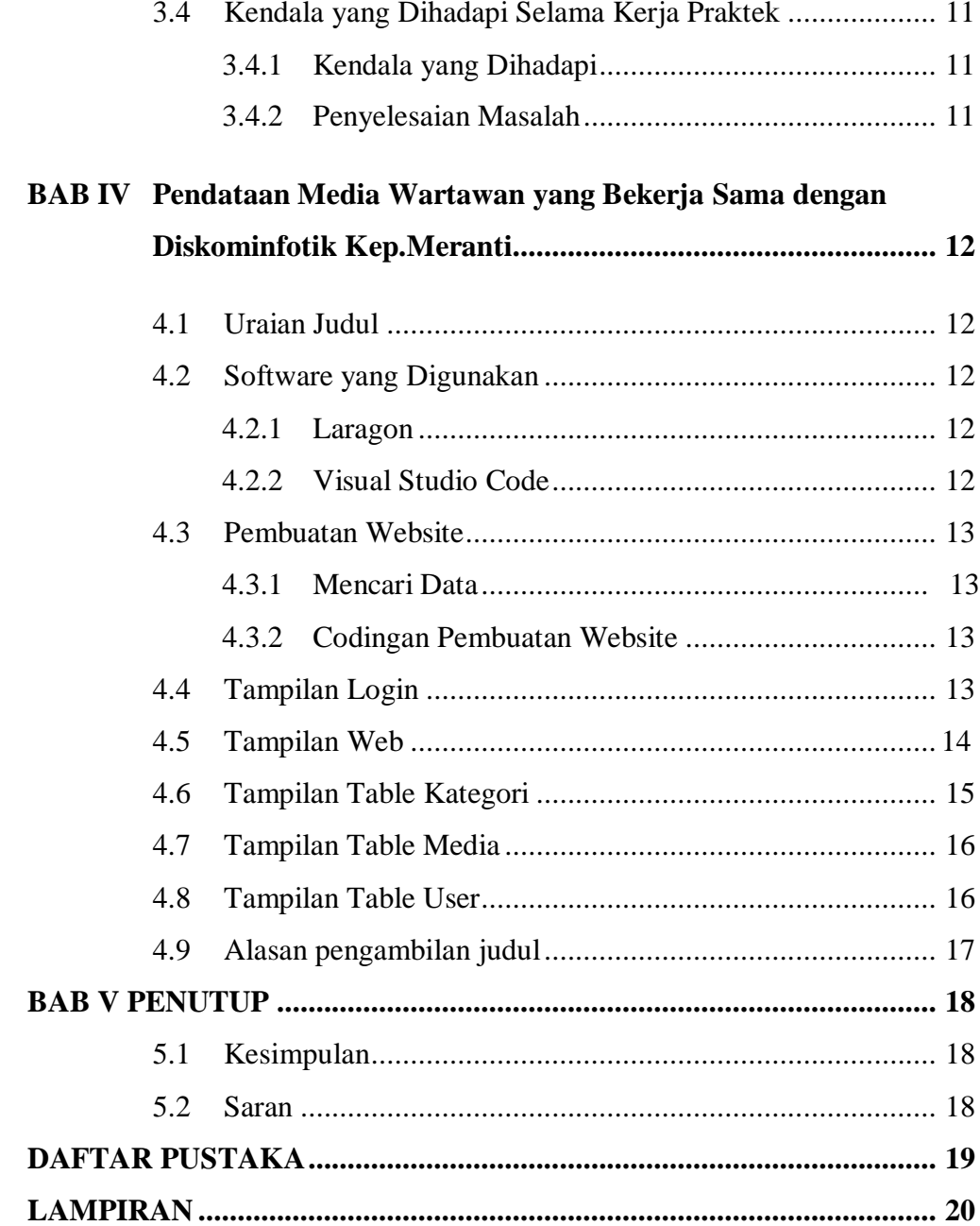

## **DAFTAR GAMBAR**

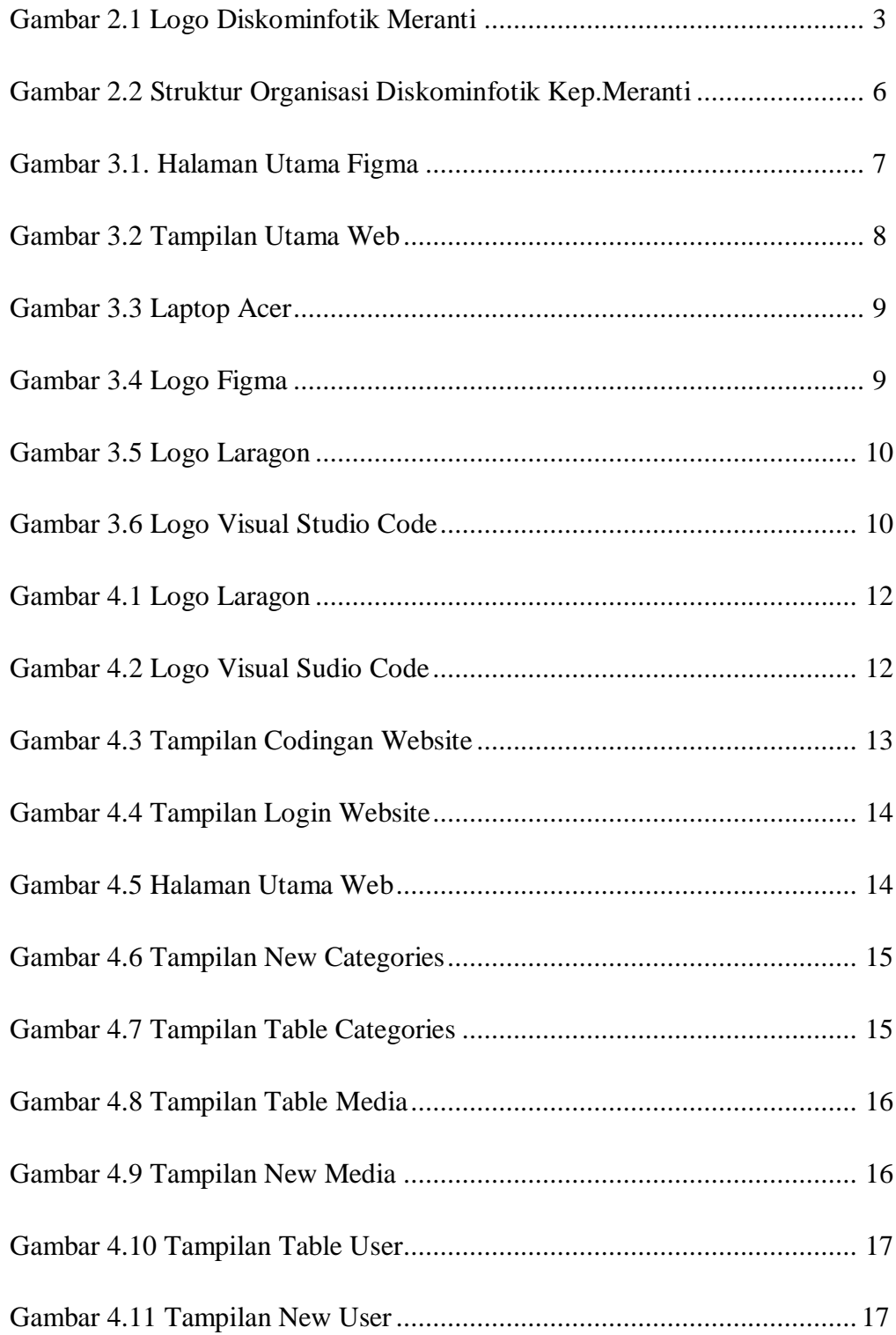

## **DAFTAR LAMPIRAN**

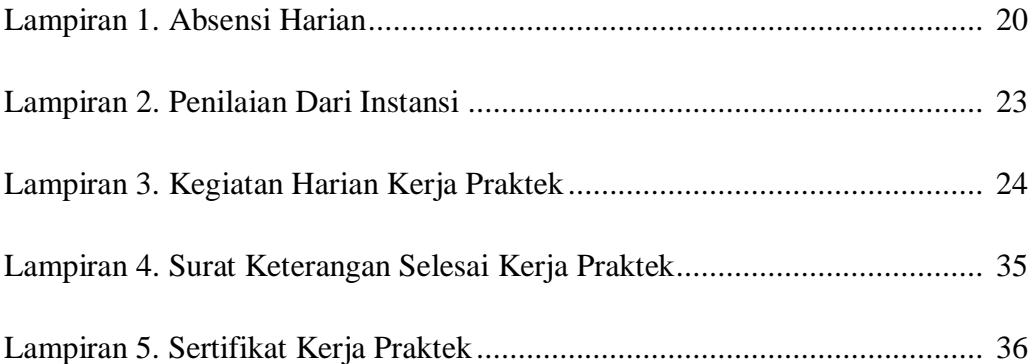

### **BAB I**

### **PENDAHULUAN**

#### **1.1 Latar Belakang**

Untuk mengimplementasikan ilmu yang didapat oleh mahasiwa selama di bangku kuliah perlu dilakukan kerja praktek secara langsung di dunia nyata agar dapat merasakan dan mempelajari hal baru yang tidak diperoleh diperkuliahan. Maka dari itu, mahasiswa perlu mengikuti salah satu kegiatan akademik bernama Kerja Praktek (KP) sekurang-kurangnya selama 2 Bulan.

Kerja Praktek (KP) adalah Langkah awal untuk memasuki dunia kerja yang sebenarnya untuk membandingkan ilmu yang didapat selama perkuliahan dengan yang ada dilapangan. Kerja Praktek merupakan proses belajar bekerja di suatu instansi dengan tujuan mendapatkan pengalaman kerja dan melakukan pengamatan terhadap pekerjaan yang bersesuaian dengan kompetensi masingmasing prodi. Untuk dapat terjun ke dunia kerja setelah lulus kuliah, setiap mahasiswa harus memiliki kesiapan dalam menghadapi dunia kerja yang sesuai dengan keahlian dan kemampuan yang dimilikinya selama perkuliahan.

Kerja Praktek dilaksanakan mulai dari tanggal 03 juli hingga akhir 31 Agustus 2023 di DISKOMINFOTIK Kep.Meranti. Setelah melaksanakan Kerja Praktek maka penulis mengajukan judul **"Pendataan Media Wartawan yang Bekerja Sama dengan DISKOMINFOTIK Kep.Meranti"** dalam hal ini akan dijadikan sebagai Laporan Kerja Praktek.

#### **1.2 Tujuan dan Manfaat Kerja Praktek**

#### **1.2.1 Tujuan Kerja Praktek**

- 1. Memberikan kesempatan kepada mahasiswa untuk memperoleh pengalaman praktis sesuai dengan pengetahuan dan keterampilan program studinya.
- 2. Memberi mahasiswa kesempatan untuk mengaplikasikan teori/konsep ilmu pengetahuan sesuai dengan program studinya yang telah dipelajari pada suatu organisasi/perusahaan.
- 3. Memberi kesempatan kepada mahasiswa untuk menganalisis, mengkaji teori/konsep dengan kenyataan kegiatan penerapan ilmu pengetahuan dan keterampilan yang terdapat disuatu organisasi/perusahaan.
- 4. Menguji kemampuan mahasiswa Politeknik Negeri Bengkalis dalam pengetahuan, keterampilan dan kemampuan dalam penerapan pengetahuan dan attitude/perilaku mahasiswa dalam bekerja.
- 5. Mendapat umpan balik dari dunia usaha mengenai kemampuan mahasiswa dan kebutuhan dunia usaha guna pengembangan kurikulum dan proses pembelajaran bagi Politeknik Negeri Bengkalis.

#### **1.2.2 Manfaat Kerja Praktek**

- 1. Mahasiswa mendapat kesempatan untuk menerapkan ilmu pengetahuan teori/konsep dalam dunia pekerjaan secara nyata.
- 2. Mahasiswa memperoleh pengalaman praktis dalam menerapkan ilmu pengetahuan teori/konsep sesuai dengan program studinya.
- 3. Mahasiswa memperoleh kesempatan untuk dapat menganalisis masalah yang berkaitan dengan ilmu pengetahuan yang diterapkan dalam pekerjaan sesuai dengan program studinya.
- 4. Politeknik Negeri Bengkalis memperoleh umpan balik dari organisasi/perusahaan terhadap kemampuan mahasiswa yang mengikuti KP di dunia pekerjaannya.
- 5. Politeknik Negeri Bengkalis memperoleh umpan balik dari dunia pekerjaan guna pengembangan kurikulum dan proses pembelajaran.

#### **BAB II**

### **GAMBARAN UMUM PERUSAHAAN/INSTANSI**

#### **2.1 Sejarah Singkat Diskominfotik Kep.Meranti**

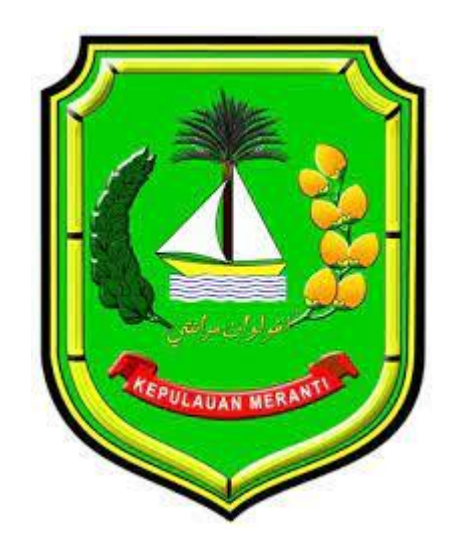

Gambar 2.1 Logo Diskominfotik Kep.Meranti *Sumber: Diskominfotik.co.id*

Komunikasi dan Informatika Kabupaten Kepulauan Meranti merupakan lembaga pemerintah daerah yang mempunyai tugas untuk menyelenggarakan urusan pemerintah di bagian komunikasi dan informatika untuk membantu menyelenggarakan pemerintahan negara. Dinas Komunikasi dan Informatika (sebelumnya bernama "Departemen Penerangan" (1945-1999), Kementerian Negara Komunikasi dan Informasi" (2001-2005), dan Departemen Komunikasi dan Informatika (2005-2009), disingkat Dep kominfo) adalah Departemen atau Kementerian dalam Pemerintah Indonesia yang membidangi urusan komunikasi dan informatika. Pada mulanya bagian Komunikasi dan Informatika (KOMINFO) berada di Dinas Perhubungan (Dishub-Dishub kominfo), berdasarkan PERBUP OPD SETDA NO 29 TAHUN 2016 KOMINFO menjadi bagian tersendiri di Sekretariat Daerah.

Bagian Komunikasi dan Informatika dibentuk berdasarkan PERBUP OPD SETDA NO 29 TAHUN 2016 tanggal 25 November 2016 tentang kedudukan, susunan organisasi, tugas pokok dan fungsi, serta tata kerja secretariat daerah Kabupaten Kepulauan Meranti. Bagian komunikasi dan informasi terdiri dari tiga sub bagian yaitu:

1. Sub bagian komunikasi dan informasi public.

Kepala Sub Bagian Komunikasi dan Informasi Publik mempunyai tugas merumuskan kebijakan dibidang pengelolaan opini dan aspirasi publik dilingkup pemerintah daerah, melaksanakan pengelolaan informasi untuk mendukung kebijakan nasional dan pemerintah daerah, pelayanan informasi publik, memberikan penyediaan konten lintas sektoral dan pengelolaan media komunikasi publik, layanan hubungan media, memberikan penguatan kapasitas sumberdaya komunikasi publik dan penyedia anak sesi informasi.

- 2. Sub bagian aplikasi informatika dan postel.
	- Kepala Sub Bagian Aplikasi Informatika dan Postel mempunyai tugas memberikan layanan infrastuktur dasar data *center*, *disaster recovery center* dan TIK Pemerintah Kabupaten, layanan pengembangan intranet dan penggunaan akses internet, layanan pengembangan dan pengelolaan aplikasi generik dan spesifik dan suplemen yang terintegrasi, penguatan kapasitas sumberdaya komunikasi public dan penyediaan akses informasi, layanan manajemen data dan informasi *e-government*, integrasi layanan publik dan kepemerintahan, layanan keamanan informasi *egovernment*, layanan sistem komunikasi intra pemerintah daerah kabupaten, layanan nama domain dan sub domain bagi lembaga, pelayanan public dan kegiatan Provinsi, pengembangan sumberdaya TIK pemerintah daerah dan masyarakat.Penyelenggaraan *Government Chief Information Officer* (gci) pemerintah kabupaten, penyelenggaraan ekosistem TIK smart *City* Lingkup Kabupaten, Menyelenggarakan urusan Pelaksanaan Pembinaan, Pengawasan dan Pengendalian Kegiatan Jasa Pengiriman, Pos dan Telekomunikasi.

3. Sub bagian persandian dan statistic.

Kepala Sub Bagian Persandian dan Statistik mempunyai tugas menyelenggarakan persandian untuk pengamanan informasi, melaksanakan pengumpulan data Statistik dan monitoring serta pelaporan.

### **2.2. Visi Dan Misi Diskominfotik Meranti**

#### **2.2.1.Visi**

Mewujudkan Tata Kelola Telekomunikasi, Media, Informatika yang berkualitas dan Merata.

### **2.2.2.Misi**

- 1. Meningkatkan pelayanan informasi komunikasi dan data elektronik yang cepat, akurat dan aktual.
- 2. Mengembangkan infrastruktur informasi komunikasi dan data elektronik Berbasis Teknologi.
- 3. Meningkatkan transparansi, kontrol, dan akunbilitas penyelenggaraan pemerintah.
- 4. Meningkatkan kapasitas dan kapabilitas aparatur dalam penguasaan dan pemanfaatan teknologi informasi dan komunikasi.
- 5. Mendorong partisipasi masyarakat melalui sarana komunikasi sosial, media informasi komunikasi, dan media massa.
- 6. Mendorong masyarakat menggunakan teknologi informasi secara sehat dan bertanggungjawab.

#### **2.3. Struktur Organisasi**

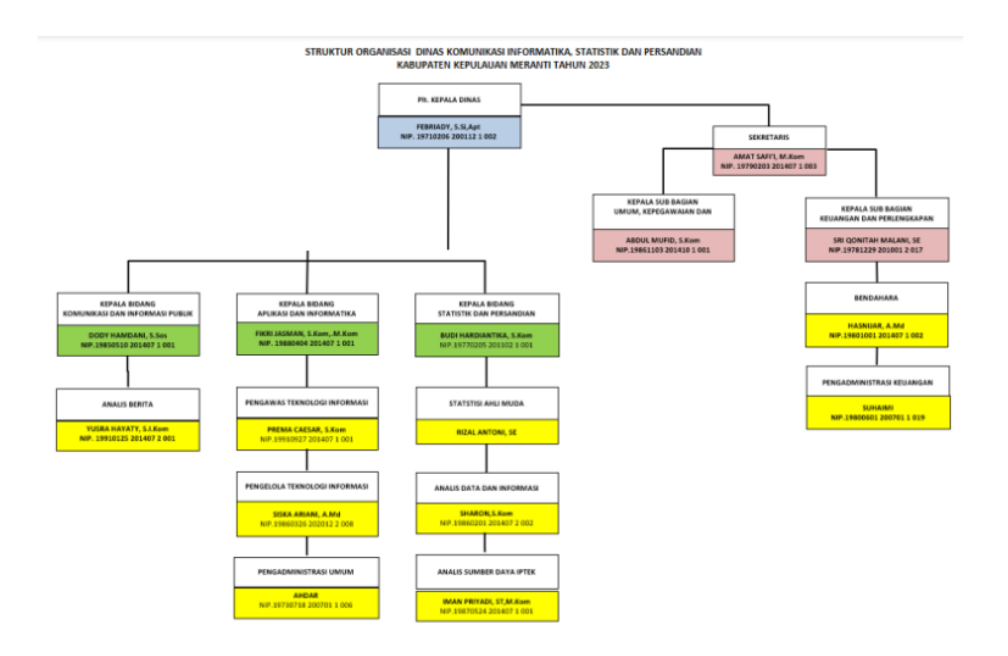

Gambar 2.2 Struktur Organisasi Diskominfotik Kep.Meranti *Sumber: Diskominfotik.co.id.*

### **2.4. Ruang Lingkup Diskominfotik Kep.Meranti**

Bagian Komunikasi dan Informatika Kabupaten Kepulauan Meranti terletak di Komplek Perkantoran Terpadu JL.Dorak, Kecamatan Tebing Tinggi, Kabupaten Kepulauan Meranti, Provinsi Riau. Merupakan lembaga pemerintah daerah yang mempunyai tugas untuk menyelenggarakan urusan pemerintah di bagian komunikasi dan informatika untuk membantu menyelenggarakan pemerintahan negara.

#### **BAB III**

### **BIDANG PEKERJAAN SELAMA KERJA PRAKTEK**

#### **3.1. Uraian Tugas Yang Dilaksanakan**

Selama kurang lebih 2 bulan melaksanakan Kerja Praktek di DISKOMINFOTIK Kep.Meranti yang dimulai dari tanggal 3 juli 2021 sampai dengan 31 Agustus 2023. Adapun tugas yang telah diberikan sebagai berikut:

#### **3.1.1.Mengenal Apa Itu Figma dan Fungsi Figma**

Figma memiliki tiga, fungsi utama seperti membuat mockup design, melakukan pengeditan dasar, serta membuat tampilan UI dan wireframe aplikasi. Fungsi lain dari figma adalah berguna untuk melakukan *prototype website* seperti desktop maupn *mobile version*. Kegiatan ini bertujuan untuk mengenalkan kepada kita aplikasi desain UI yang lebih mudah.

#### **3.1.2.Login Figma DiBrowser**

Kita bisa melakukan Login pada browse untuk masuk ke tampilan figma. Dan kita juga melakukan download aplikasinya terlebih dahulu. Disini saya melakukan Login pada browser saja, berikut tampilan Login di browser.

| (1) WhatsApp                                                                             | x   fi Installation - Admin Panel - F x   @ Login - Laravel                  | $\times$<br>٠                        | Recents and Sharing - Figma X                                                                                                    | C pikaaaaaaaaa kp(1).pdf                    | $\sigma$<br>$\times$<br>$\times$   +<br>$\sim$   |
|------------------------------------------------------------------------------------------|------------------------------------------------------------------------------|--------------------------------------|----------------------------------------------------------------------------------------------------|---------------------------------------------|--------------------------------------------------|
| $\leftarrow$<br>c                                                                        | figma.com/files/recents-and-sharing/recently-viewed?fuid=1260779390660788193 |                                      |                                                                                                    |                                             | $\overrightarrow{B}$<br>G<br>☆                   |
| M Gmail <b>Ca</b> YouTube<br><b>RT</b> Maps                                              |                                                                              |                                      |                                                                                                    |                                             |                                                  |
| Rumi Rumaisyah v<br>۵                                                                    | Recents                                                                      |                                      |                                                                                                    |                                             | + FigJam board<br>+ Design file<br><b>Import</b> |
| Q. Search files, teams, or people                                                        |                                                                              |                                      |                                                                                                    |                                             |                                                  |
| <b>Q</b> Recents                                                                         | FigJam templates<br>曲                                                        | $\alpha$<br>All                      | Brainstorm<br>Diagram                                                                                                    | Planning<br>Meetings                        | $\times$                                         |
| ₽<br>Your teams<br>D<br>Drafts                                                           |                                                                              |                                      |                                                                                                    |                                             |                                                  |
| (7)<br>Ready to go beyond this free plan?<br>Upgrade for premium features.<br>View plans | <b>Diagram Basics</b>                                                        | Daily sync                           | Team meeting agenda                                                                                                    | User persona                                | All templates $\rightarrow$                      |
|                                                                                          | Recently viewed Shared files Shared projects                                 |                                      |                                                                                                    | All organizations v                         | 器 三<br>All files = Last viewed =                 |
| <b>Favorite files</b><br>Hover over any file and click the star to add<br>it horo        |                                                                              | padent?<br><b>Local</b><br>inco.     | ment of the con-<br>$-100$<br>$\frac{1}{2} \left( \frac{1}{2} \right) \left( \frac{1}{2} \right) \left( \frac$<br><b>Build your own</b> | <b>FigJam</b>                               | a Peach                                          |
| <b>Teams</b><br>umirumalsyah's team Free<br><b>Team project</b>                          |                                                                              | <b>A</b><br><b>Service</b><br>$\sim$ | $-$<br>team library<br>-<br><b>CONTRACTOR</b><br>last od yet the 44 and with every<br>dress. Twen three-belief one-dopo states.<br>and comparedly grows fire, with<br>monument on user forest.<br>$-1.001$                                                                                                    | basics                                      | ◎■◎<br>其 助<br>$\sim$                             |
| $\oplus$<br><b>Explore Community</b>                                                     | Untitled<br>Edited 2 months ago                                              |                                      | umirumaisyah's team library<br>Edited 2 months ago                                                                                                    | <b>FigJam basics</b><br>Edited 2 months ago |                                                  |
| ÷<br>Search the web and Windows                                                          | $\Box$<br>$\overline{a}$                                                     |                                      |                                                                                                    |                                             | 11:58 AM<br>$\wedge$ in $\leq 40$<br>9/11/2023   |

Gambar 3.1 Halaman Utama Figma *Sumber: figma.com*

#### **3.1.3.Membuat Web Sederhana Menggunakan Laravel**

Disini saya diajarkan untuk membuat web sederhana dengan menggunakan laravel. Dimana sebelumnya saya belum pernah menggunakan laravel jadi ini merupakan hal yang baru untuk saya. Dengan laravel ini saya membuat sebuah website pendataan media wartawan.

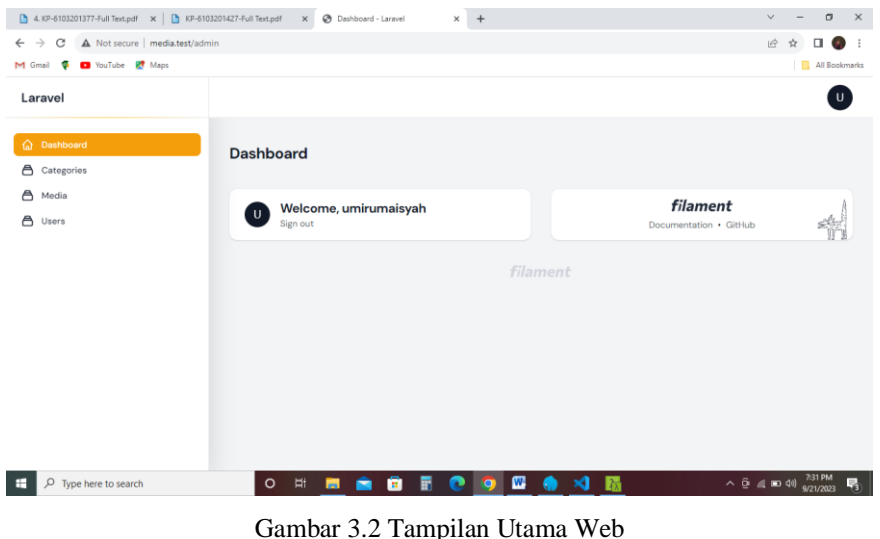

*Sumber: Data Olahan 2023*

#### **3.2. Target yang Diharapkan**

Dalam pelaksanaan Kerja Praktek (KP) yang berlokasi di Diskominfotik Meranti dan terhitumg selama 8 minggu terdapat beberapa target yang ingin di capai, diantaranya:

- 1. Memahami dunia kerja dibidang IT.
- 2. Dapat memanfaatkan pengetahuan dan skill dibidang IT sebagai peluang usaha dan kerja.
- 3. Mengembangkan pengetahuan tentang IT dalam mencari peluang usaha dan kerja.
- 4. Menegtahiui strategi karketing sebagai daya tarik calon klien untuk mau bekerja sama disebuah perusahaan.

### **3.3. Software dan Hardware yang Digunakan**

#### **3.3.1.Hardware**

Laptop Acer

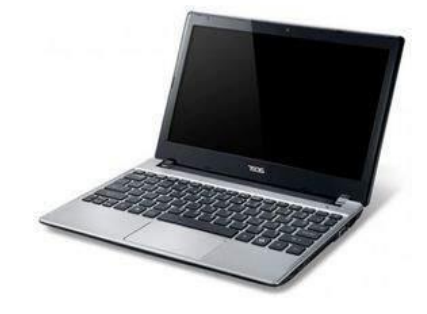

Gambar 3.3 Laptop Acer *Sumber: Google.com*

#### **3.3.2.Software**

1. Figma

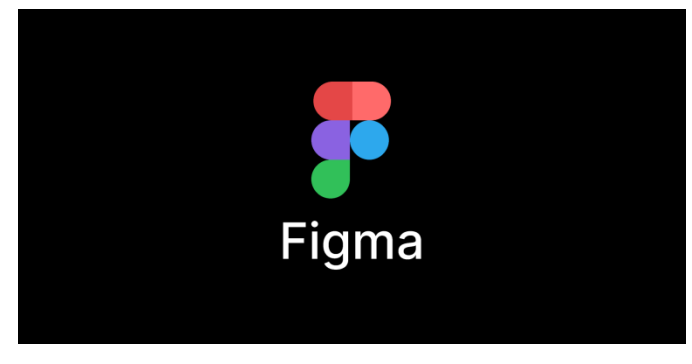

Gambar 3.4 Logo Figma *Sumber: figma.com*

Figma adalah sebuah aplikasi web kolaboratif untuk user interface, dengan fitur-fitur tambahan yang tersedia pada aplikasi desktop untuk Windows dan MacOS.

2. Laragon

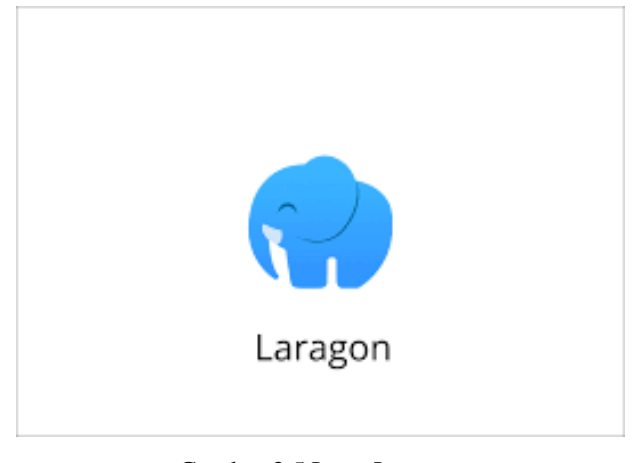

Gambar 3.5 Logo Laragon *Sumber: Laragon.com*

Laragon adalah lingkungan pengembangan universal yang portable terisolasi, cepat dan kuat untuk PHP, Node.Js, Phyton, Java, Go dan Ruby. Aplikasi ini cepat, ringan dan mudah digunakan. Aplikasi ini juga bagus digunakan untuk membangun dan mengelola suatu apliasi web sederhana.

3. Visual Studio Code

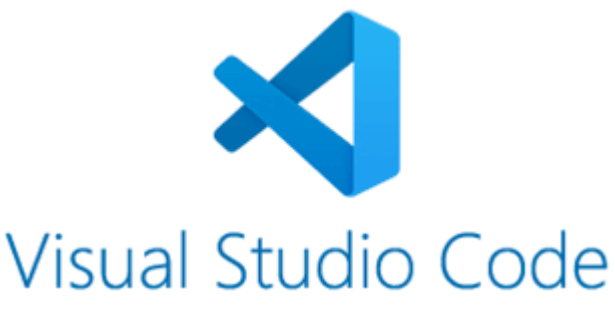

Gambar 3.6 Logo Visual Studio Code *Sumber: Code.visualstudio.com*

Visual Studio Code adalah edoitor *source code* yang ringan, gratis dan *open source*, yang dikembangkan oleh Microsoft. Alat ini biasanya digunakan untuk pengembangan web, tetapi mendukung banyak bahasa pemrograman dan memiliki berbagai extention yang tersedia.

### **3.4 Kendala dan Penyelesaian Masalah Dihadapi Selama Kerja Praktek**

#### **3.4.1.Kendala yang Dihadapi**

Selama melaksanakan Kerja Praktek di DISKOMINFOTIK Kep.Meranti terdapat beberapa kendala yang dihadapi dalam mengerjakan tugas yang diberikan oleh pembimbing di Instansi. Kendala yang dihadapi dalam pembuatan tugas ialah:

- 1. Kurangnya pemahaman dari segi software yang digunakan hingga proses pembuatan.
- 2. Kurangmya pemahaman tentang tugas yang diberikan oleh pembimbing KP.

#### **3.4.2.Penyelesaian Masalah**

- 1. Mencari referensi sebanyak mungkin melalui internet.
- 2. Meminta pengarahan dari atasan di Instansi.

### **BAB IV**

## **PENDATAAN MEDIA WARTAWAN YANG BEKERJA SAMA DI DISKOMINFOTIK KEPULAUAN MERANTI**

#### **4.1 Uraian Judul**

Pendataan media wartawan ini bertujuan untuk memudahkan *staff* agar mengetahui siapa saja instansi yang terlibat menjalin kerjasama dengan DISKOMINFOTIK Kep.Meranti. Website ini bisa kita akses secara online, jadi para *staff* tidak perlu mendatangi instansi untuk mendata mereka yang bekerja sama dengan DISKOMINFOTIK Kep.Meranti.

#### **4.2 Software Yang Digunakan**

#### **4.2.1 Laragon**

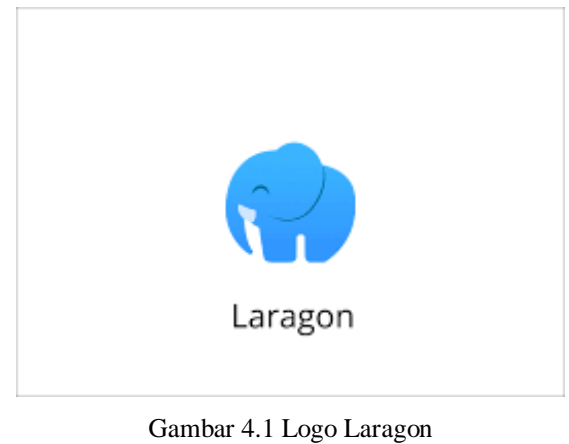

*Sumber: Laragon.com*

#### **4.2.2 Visual Studio Code**

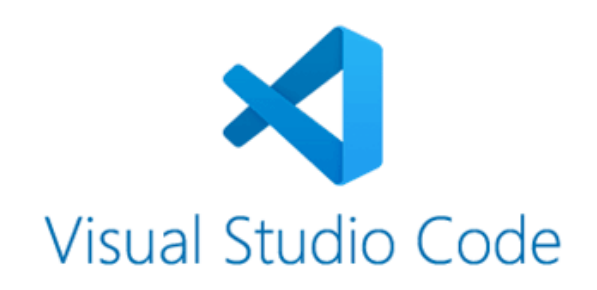

Gambar 4.2 Visual Studio Code *Sumber: code.visualstudio.com*

#### **4.3 Pembuatan Website**

#### **4.3.1 Mencari Data**

Sebelum melakukan pembuatan website saya terlebih dahulu melakukan pendataan atau pencarian data media wartawan yang bekerja sama dengan Dinas Komunkasi Informatika dan Statistik Kepulauan Meranti.

#### **4.3.2 Codingan Pembuatan Website**

Pembuatan website ini bertujuan untuk memudahkan para *staff* Dinas Komunkasi Informatika dan Statistik Kepulauan Meranti dalam merekap instansi mana saja yang bekerja sama dengan instansi mereka.

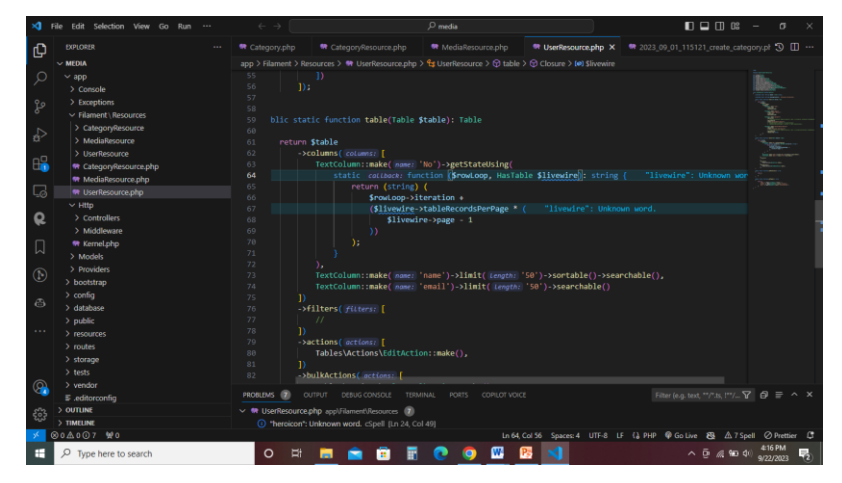

Gambae 4.3 Tampilan Codingan Website *Sumber: Data Olahan 2023*

#### **4.4 Tampilan Login**

Sebelum masuk ke tampilan utama halaman website. Kita masuk terlebih dahulu ke tampilan awal yaitu login. Login menggunakan akun yang telah kita buat.

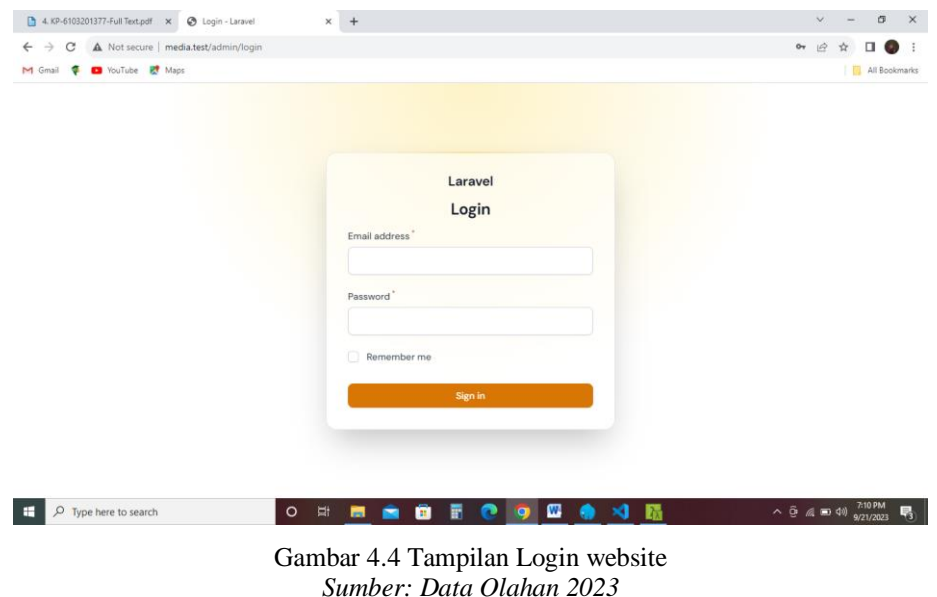

#### **4.5. Tampilan web**

Tampilan utama website disini menunjukkan tentang *user*. Kita bisa melihat *user* yang bekerja. Disini terdapat tiga table yang saya buat. Yaitu table kategori, media dan user.

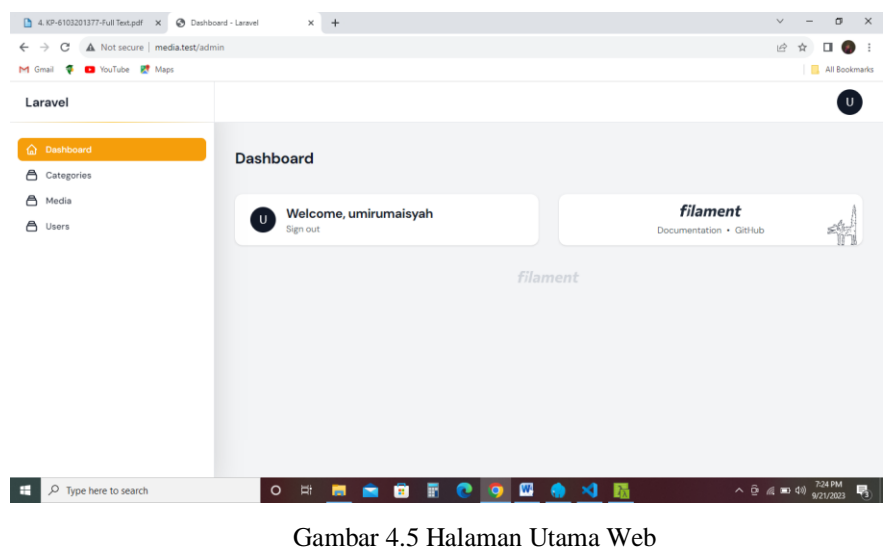

*Sumber: Data Olahan 2023*

#### **4.6. Tampilan Table Kategori**

Pada table kategori kita bisa melihat kategori apa saja yang dipilh oleh instansi yang bekerja sama. Dengan mengklik *New Categories* kita memasukkan kategori mana saja yang dipilih.

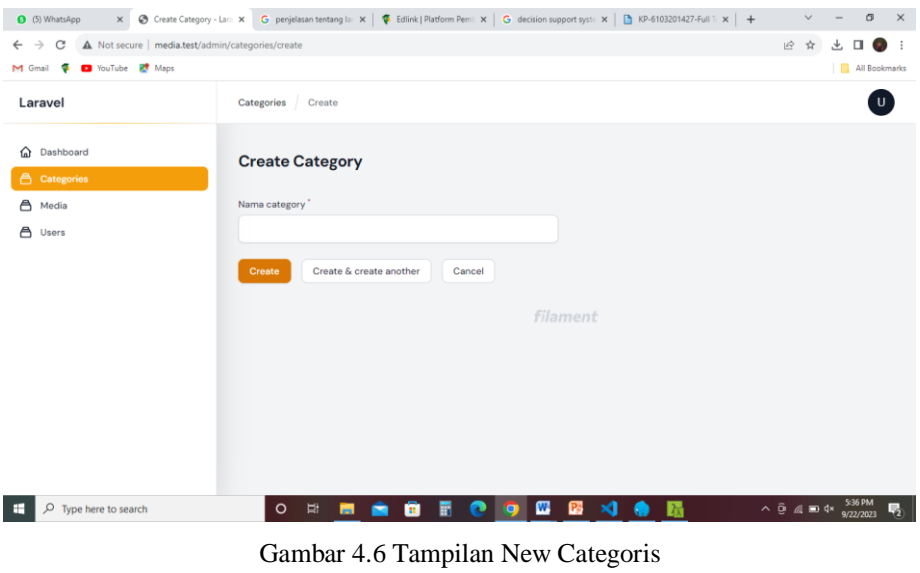

*Sumber: Data Olahan 2023*

Dibawah ini merupakan tampilan setelah kita menambahkan kategori tadi. Disini jelas terlihat ada banyak sekali kategori.

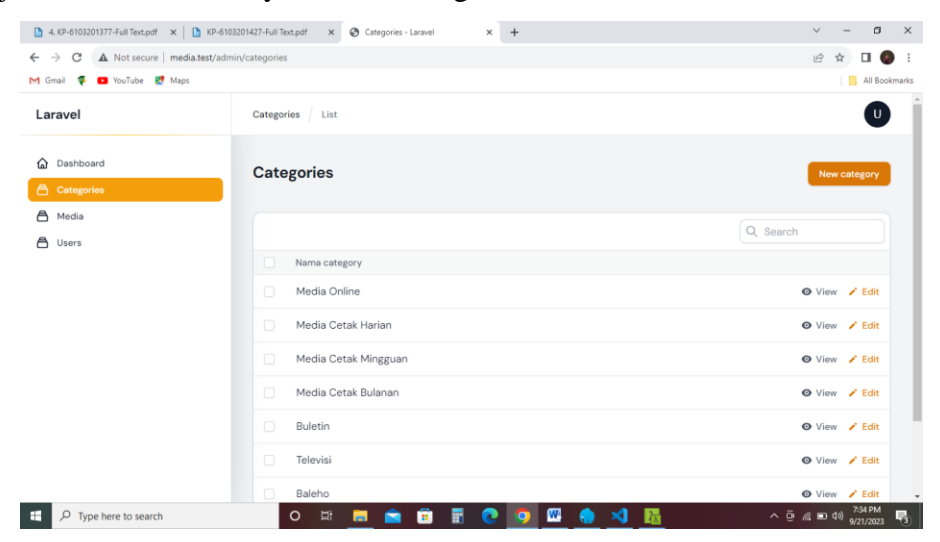

Gambar 4.7 Tampilan Table Kategori *Sumber: Data Olahan 2023*

#### **4.7. Tampilan Table Media**

Pada tampilan table media ini kita bisa menambahkan instansi/media mana saja yang bekerja sama dengan Diskominfotik Kep.Meranti. Setelah selesai menambahkan *new media* kita melihat nama media yang telah ditambahkan.

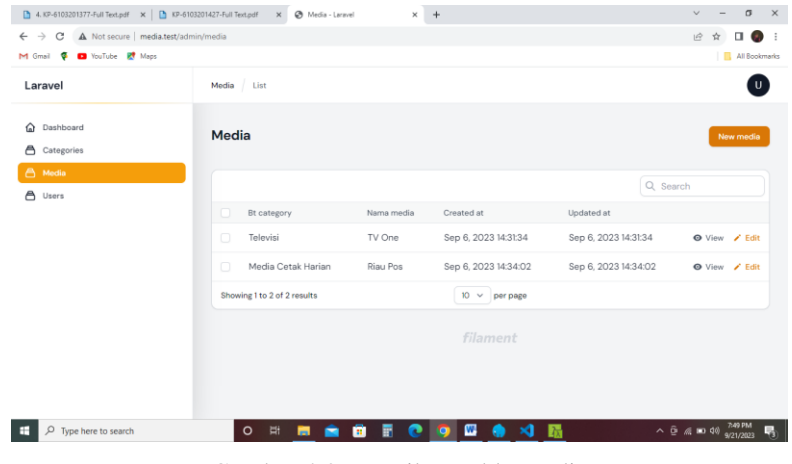

Gambar 4.8 Tampilan Table Media *Sumber: Data Olahan 2023*

Pada table media saat kita klik *new media* ada dua table. Yaitu table Bt Category dan Media.

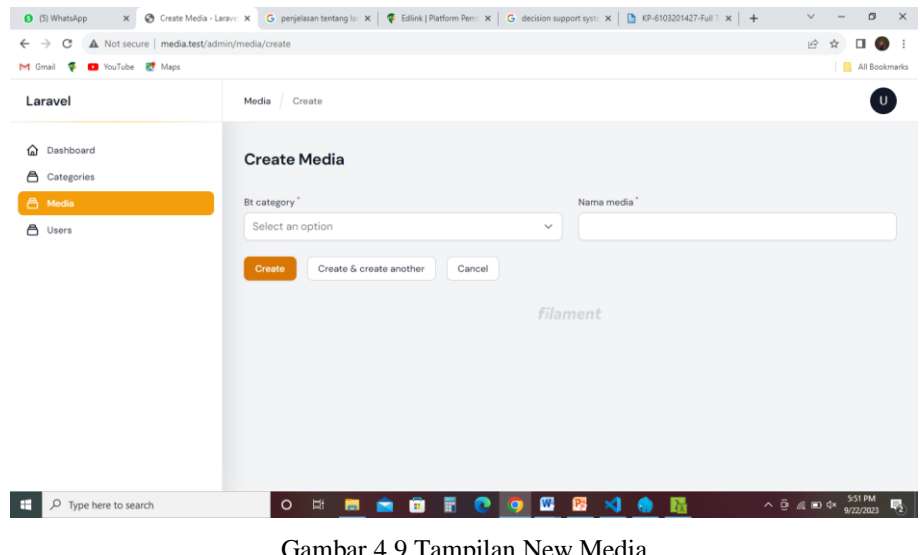

ımbar 4.9 Tampilan New Media *Sumber: Data Olahan 2023*

#### **4.8. Tampilan Table User**

Disini kita bisa membuat untuk menambahkan *user* untuk login. Dengan mengklik *new user* kita bisa menambahkan user baru.

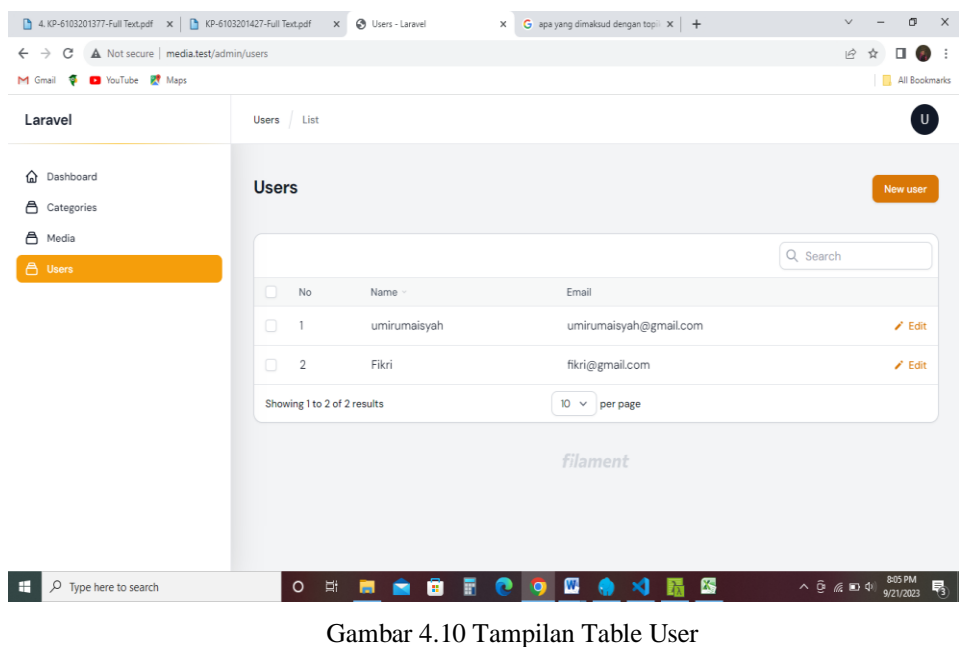

*Sumber: Data Olahan 2023*

Setelah mengklik *new user* ada empat table didalamnya.

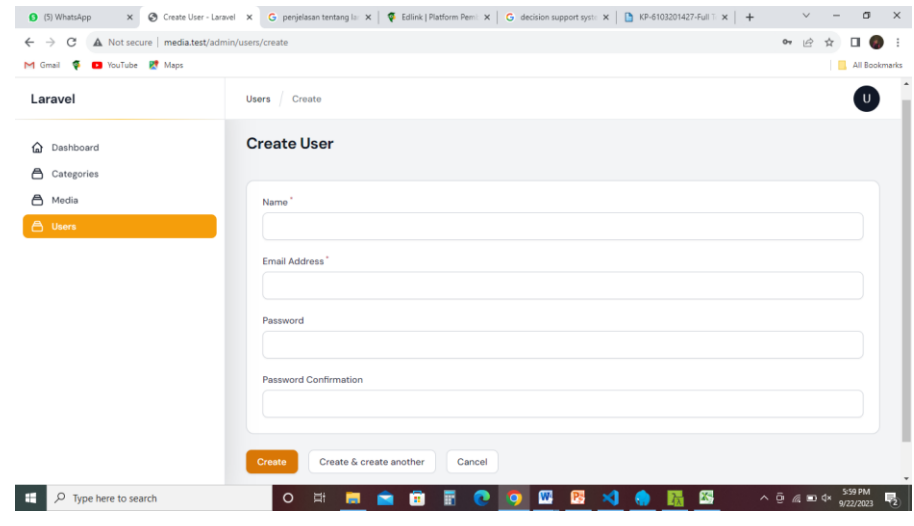

Gambar 4.11 Tampilan New User *Sumber: Data Olahan 2023*

### **4.9. Alasan Pengambilan Judul**

Alasan yang dijadikan dalam pengambilan judul ini. Dikarenakan ini merupakan tugas yang diberikan oleh pembimbing lapangan. Dimana pembimbing lapangan ini merupaka kepala bidang APTIKA.

## **BAB V PENUTUP**

#### **5.1 Kesimpulan**

Berdasarkan pelaksanaan Kerja yang dilaksanakan di Kantor Dinas Komunikasi dan Informasi Kabupaten Kepulauan Meranti dapat diambil kesimpulan sebagai berikut:

- 1. Dengan melaksanakan Kerja Praktek di Dinas Komunikasi dan Informasi Kabupaten Kepulauan Meranti ini diharapkan website yang dirancang ini dapat membantu pegwai dibidang Informasi dan Komunikasi Publik.
- 2. Pelaksanaan Kerja Praktek dapat menambah ilmu tentang jenis-jenis pekerjaan yang ada di Dinas Komunikasi dan Informasi Kabupaten Kepulauan Meranti.
- 3. Selama melaksakan Kerja Praktek di Dinas Komunikasi dan Informasi Kabupaten Kepulauan Meranti banyak medapat ilmu-ilmu baru yang belum didapat.

#### **5.2 Saran**

Pembuatan website ini masih dibilang cukup sederhana, terutama dari segi tampilannya. Jika kedepannya website ini dikembangkan ada baiknya dilakukan tahap pengembangan terlebih dahulu. Baik dari segi penampilannya serta keamanan website ini. Saran yang ingin penulis sampaikan terkait pelaksanaan Kerja Praktek dan tugas yang diberikan adalah untuk mahasiswa selanjutnya yang ingin melaksakan Kerja Praktek ini agar dapat mempersiapkan diri dengan lebih baik dan bertanya jika ada tugas yang kurang dipahami..

### **DAFTAR PUSTAKA**

- Politeknik Negeri Bengkalis (2017). *Buku Panduan Laporan Kerja Praktek (KP) Mahasiswa Politeknik Negeri Bengkalis*.
- Diskominfoti. (2023). *Profil Perusahaan Diskominfotik Kabupaten Meranti*. **[http://diskominfotik.merantikab.go.id/.](http://diskominfotik.merantikab.go.id/)** Akses 14 Agustus 2023.
- Laragon. (2023). *Logo Laragon.* **<http://laragon.com/>** . Akses 14 Agustus 2023.
- VisualStudio. (2023). *Logo Visual Studio* **[https://code.visualstudio.com/.](https://code.visualstudio.com/)** Akses 14 Agustus 2023.

Figma. (2016). *Figma Login*. **[https://www.figma.com/login/.](https://www.figma.com/login/)** Akses 20 Juli 2023.

### **LAMPIRAN**

### **Lampiran 1. Absensi Harian**

#### **ABSENSI HARIAN**

#### **KERJA PRAKTEK**

Nama Mahasiswa

 $\text{NIM}{}$ 

: 6103211488

: Umi Rumaisyah

Tempat Kerja Praktek

: DISKOMINFOTIK Meranti

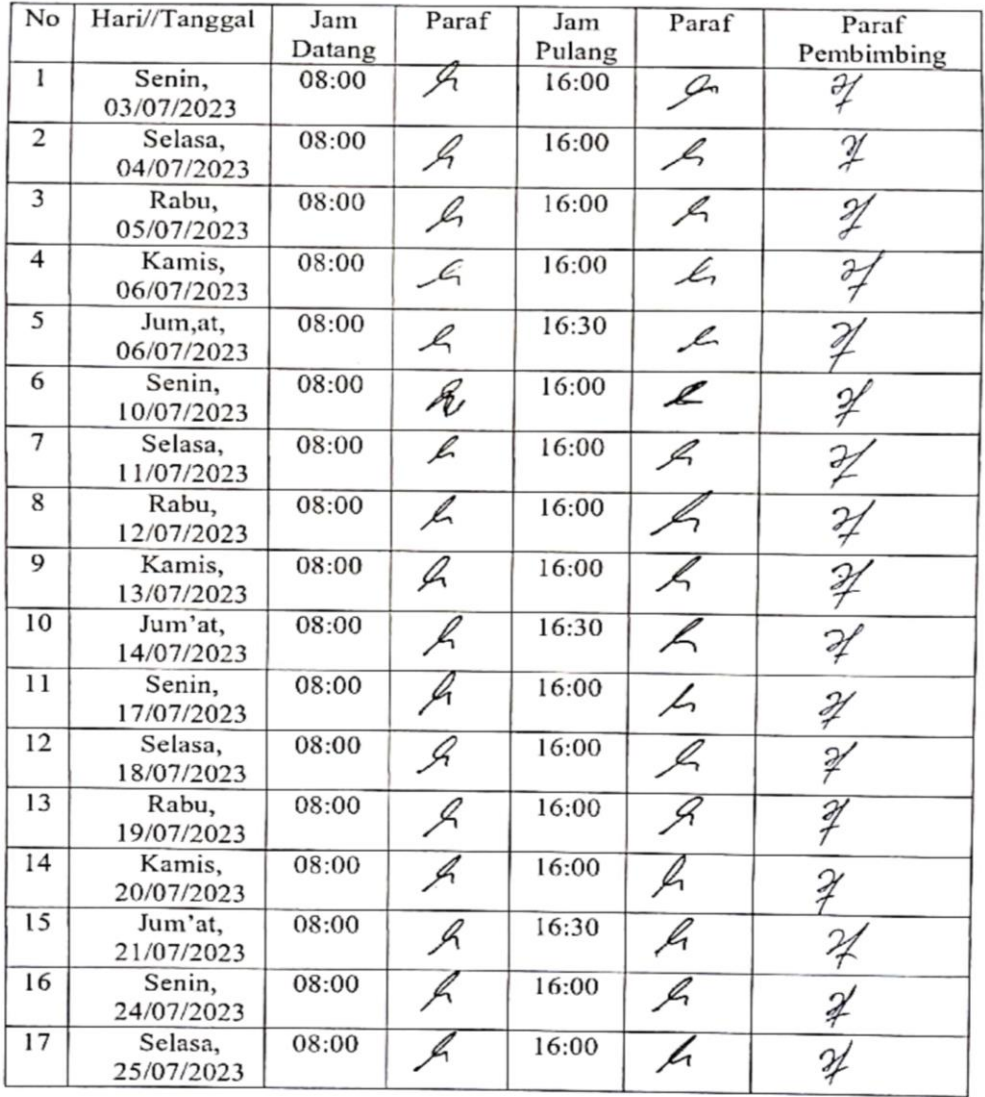

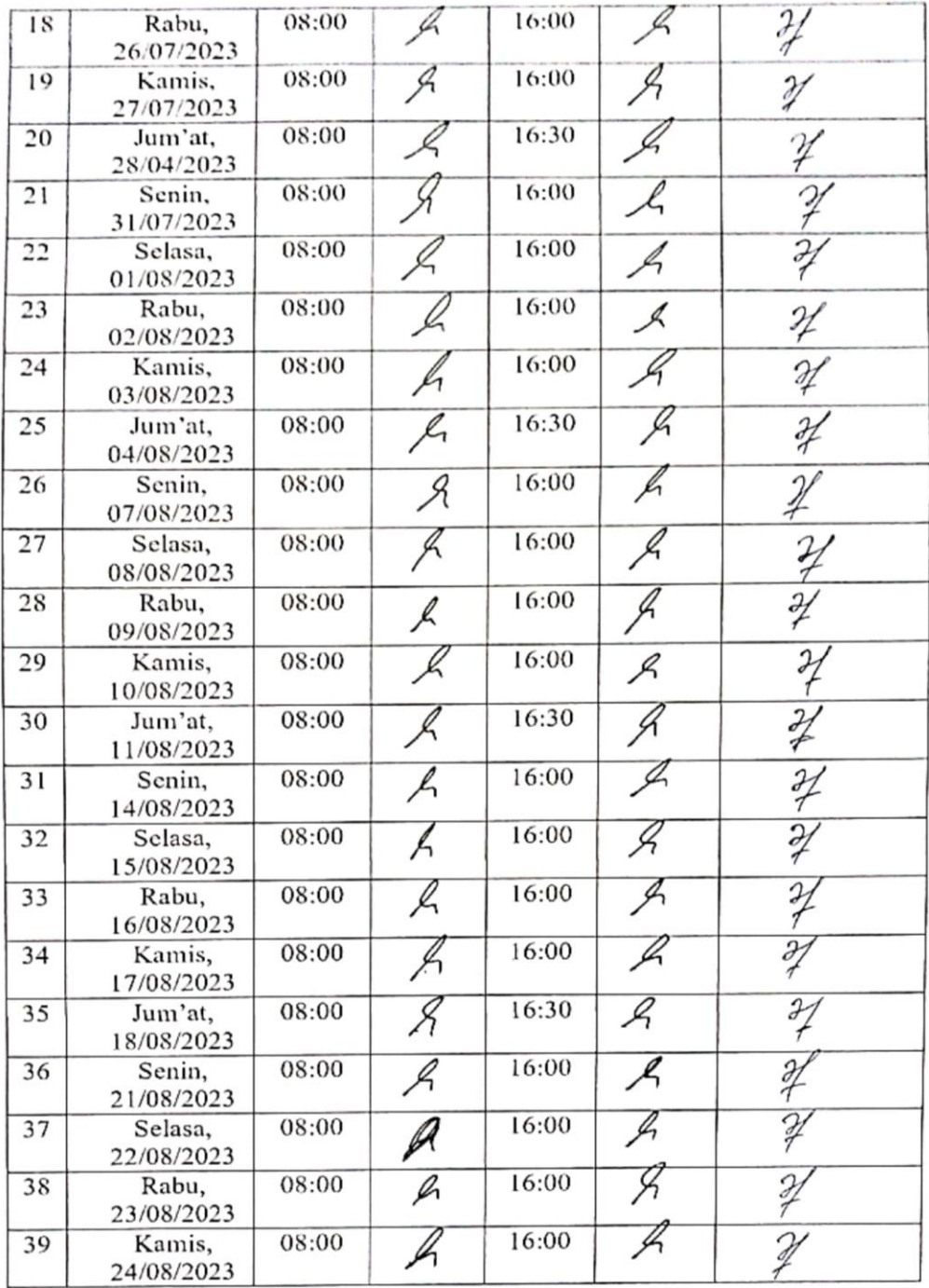

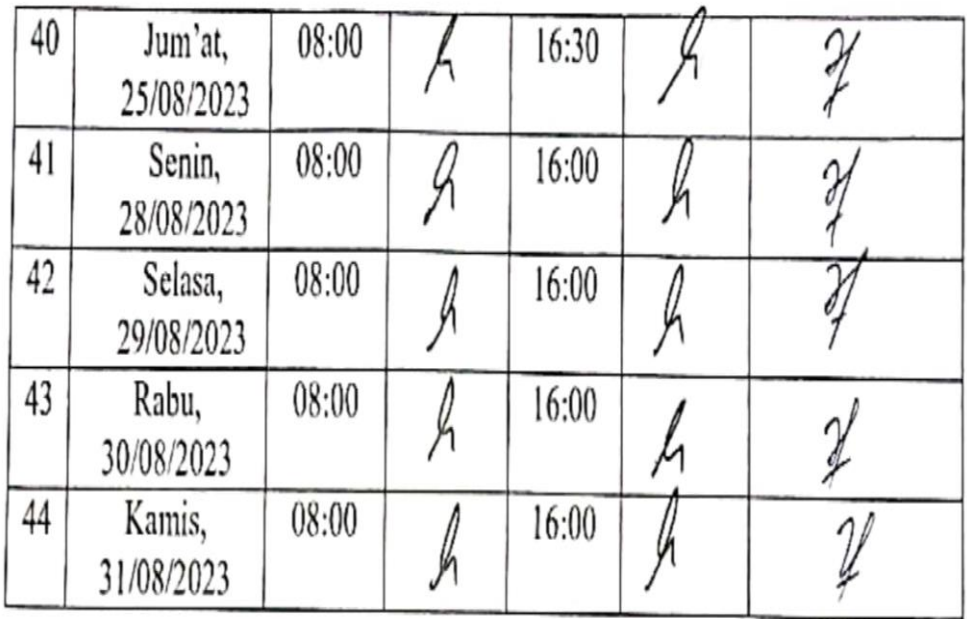

Selat Panjang, , 31 Agustus 2023 KEPALA BIDANG APLIKASI DAN

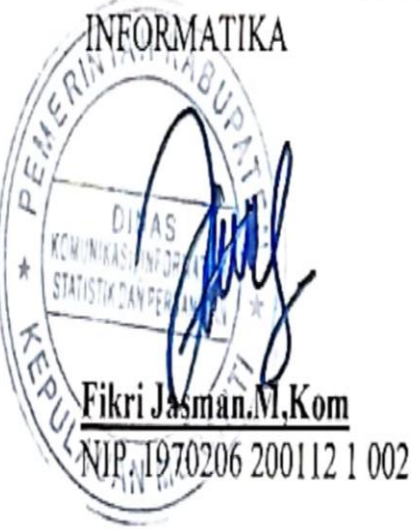

### **Lampiran 2. Nilai Kerja Praktek**

# PENILAIAN DARI INSTANSI KERJA PRAKTEK DISKOMINFOTIK Kep. Meranti

: Umi Rumaisyah Nama **NIM**  $: 6103211488$ Program Studi : D-III Teknik Informatika Politeknik Negeri Bengkalis

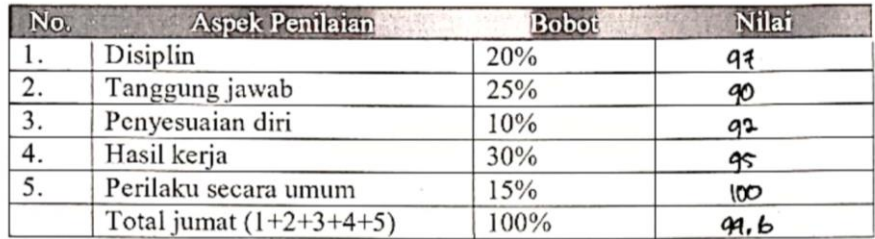

#### Keterangan :

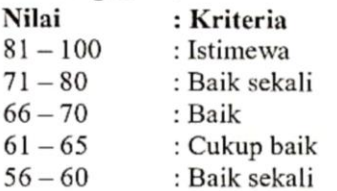

Catatan:

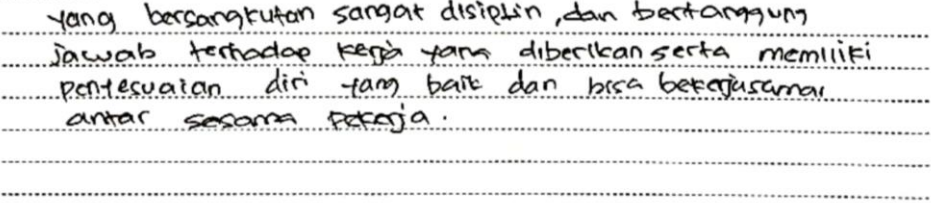

Selatpanjang, 31 Agustus 2023

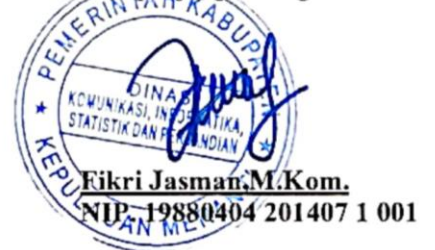

## **Lampiran 3. Kegiatan Harian**

## **KEGIATAN HARIAN**

## **KERJA PRAKTEK**

: Senin **HARI** 

#### TANGGAL : 03 Juli 2023

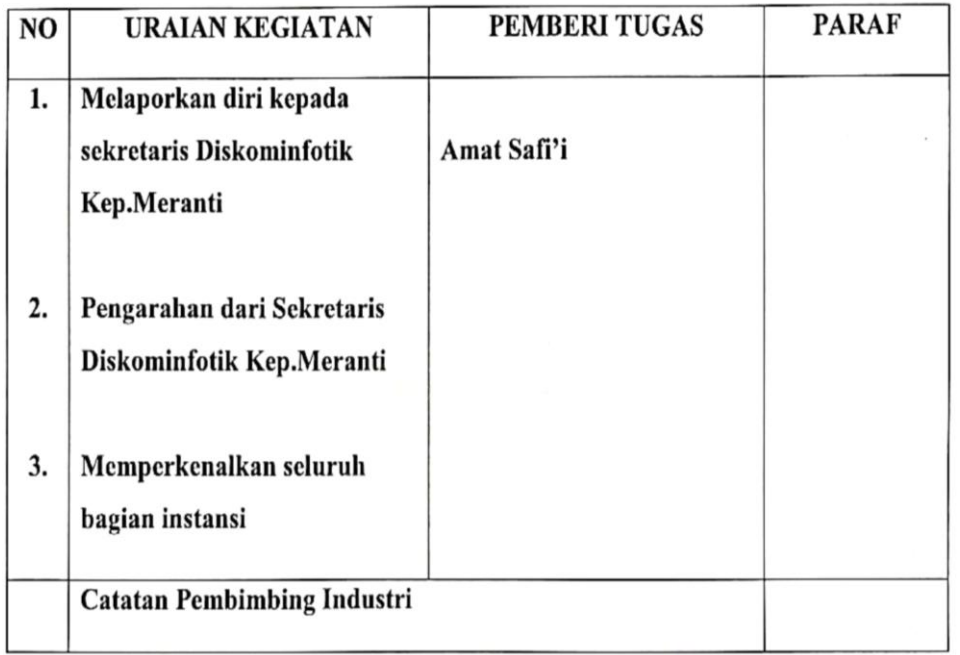

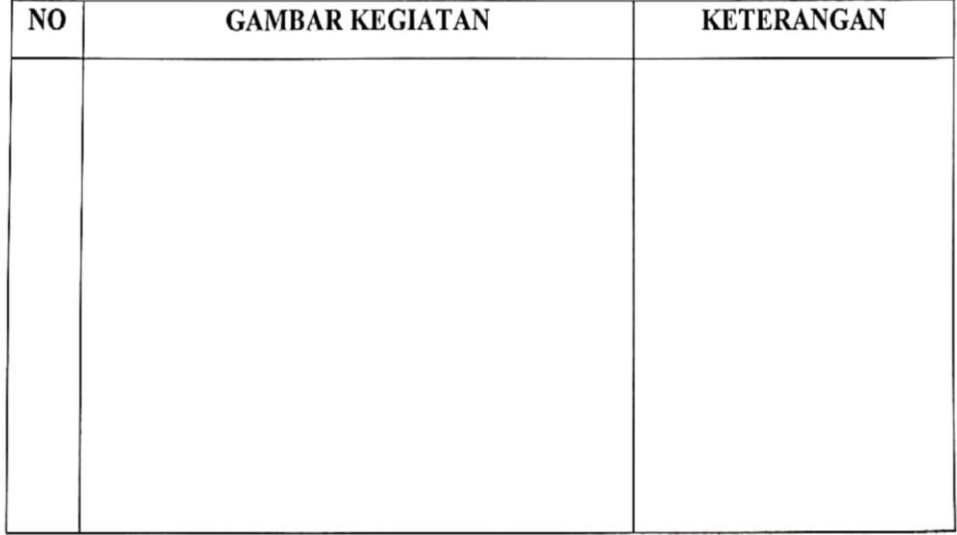

# **KEGIATAN HARIAN**

## **KERJA PRAKTEK**

: Selasa **HARI** 

TANGGAL : 04 Juli 2023

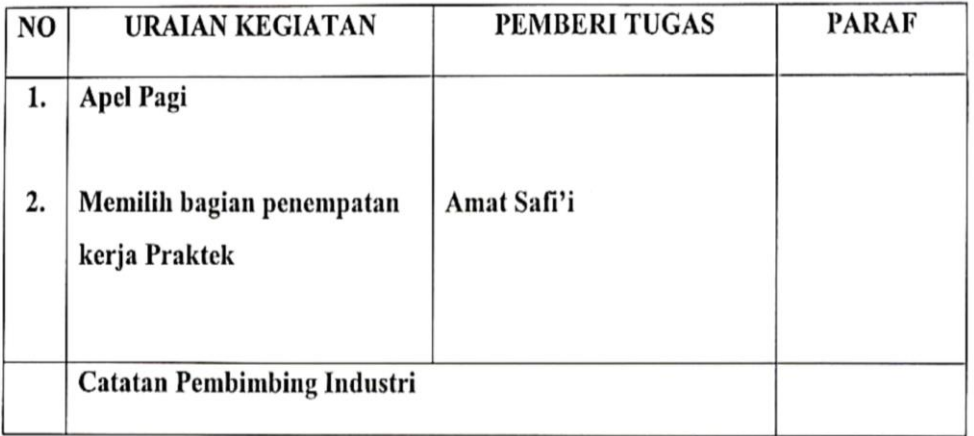

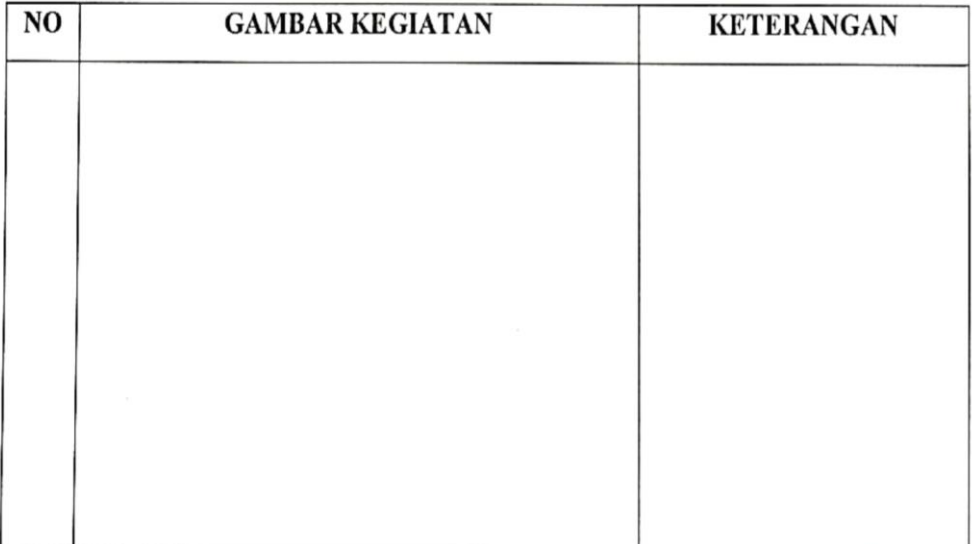

# **KEGIATAN HARIAN**

# **KERJA PRAKTEK**

: Rabu **HARI** 

TANGGAL : 05 Juli 2023

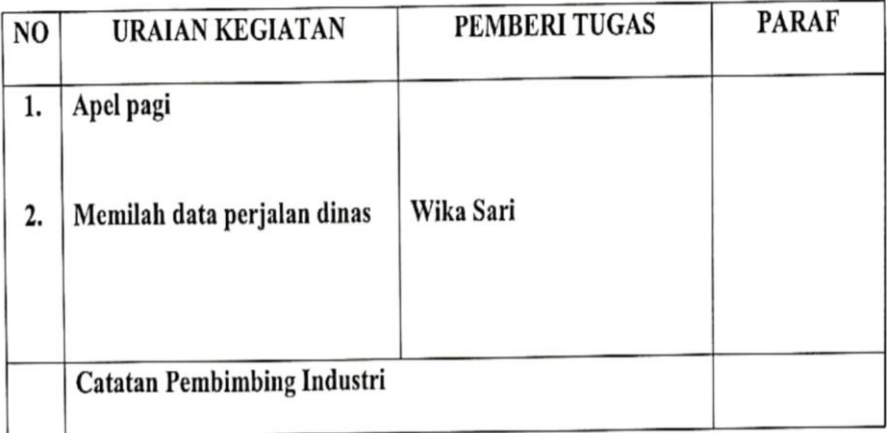

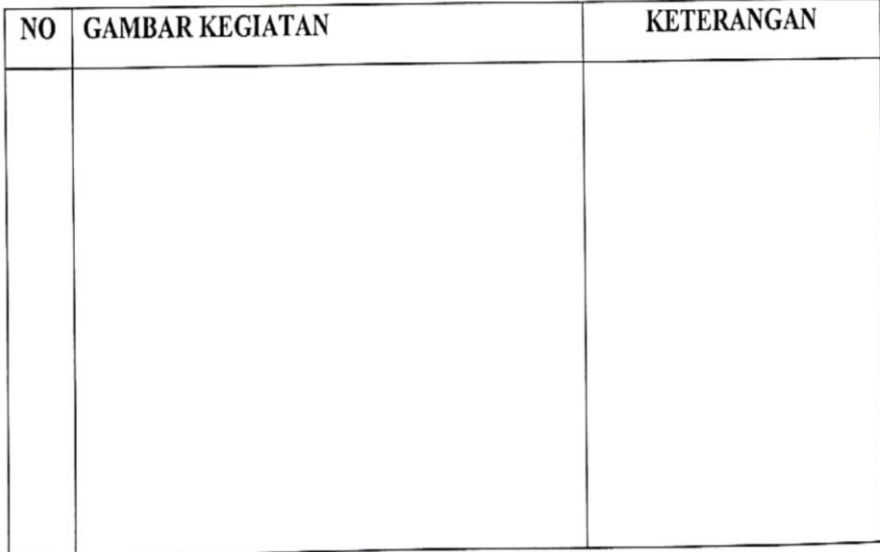

# **KEGIATAN HARIAN**

## **KERJA PRAKTEK**

: Kamis **HARI** 

TANGGAL : 06 Juli 2023

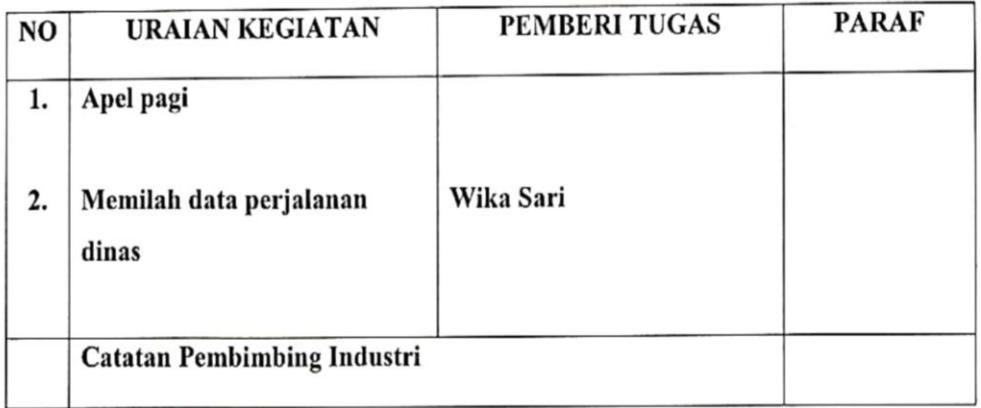

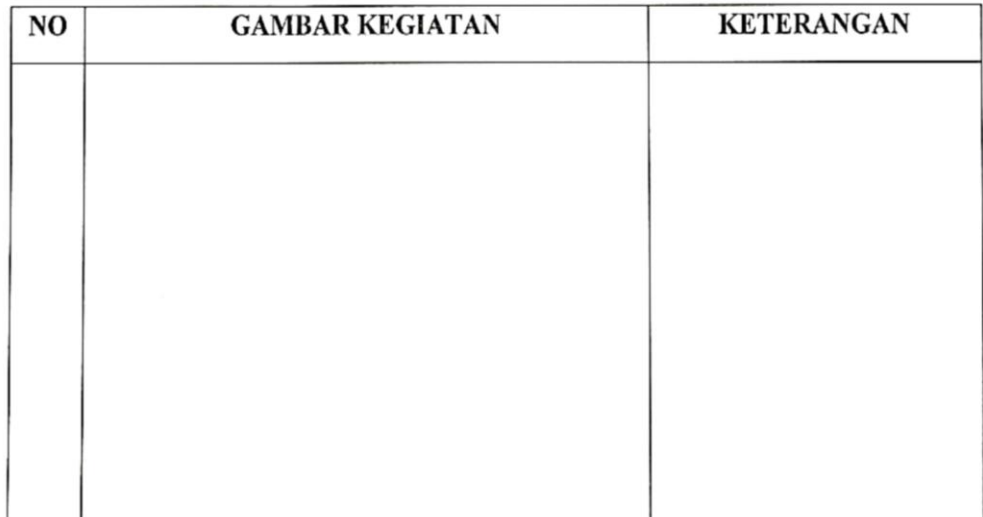

# **KEGIATAN HARIAN**

# **KERJA PRAKTEK**

: Jum'at **HARI** 

TANGGAL : 14 Juli 2023

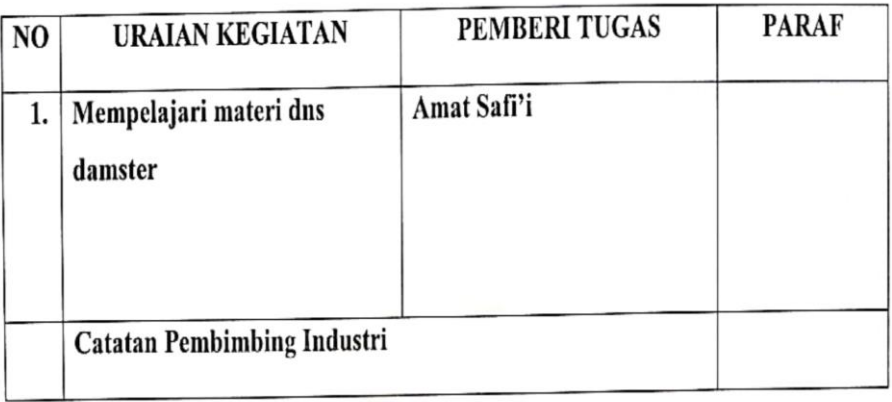

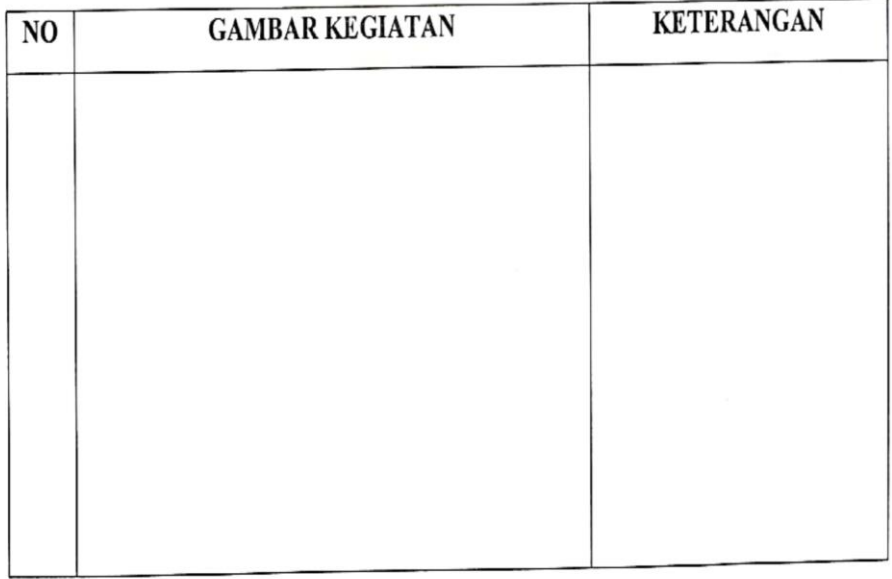

## **KEGIATAN HARIAN**

# **KERJA PRAKTEK**

**HARI** : Rabu

TANGGAL : 20 Juli 2023

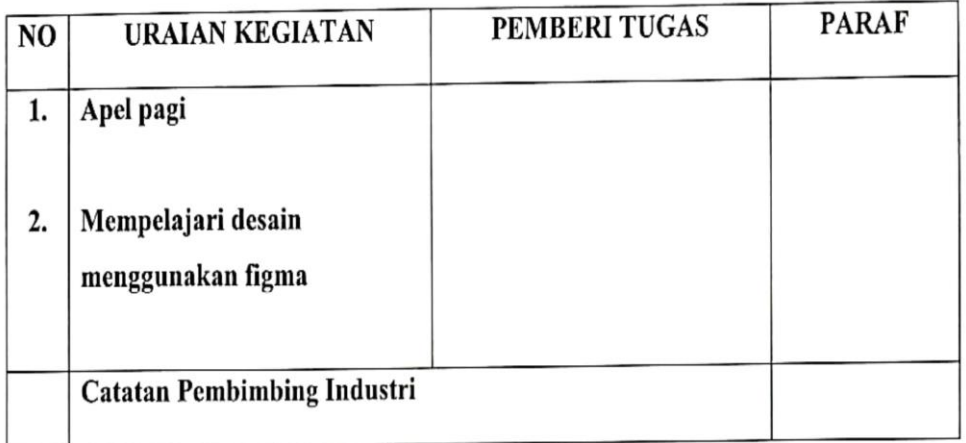

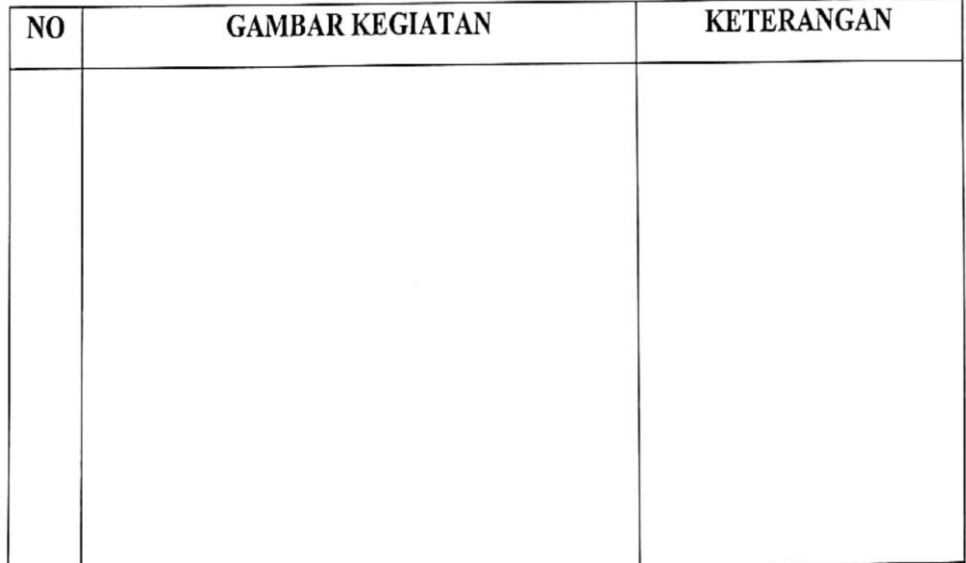

## **KEGIATAN HARIAN**

## **KERJA PRAKTEK**

HARI : Kamis

**TANGGAL : 21 Juli 2023** 

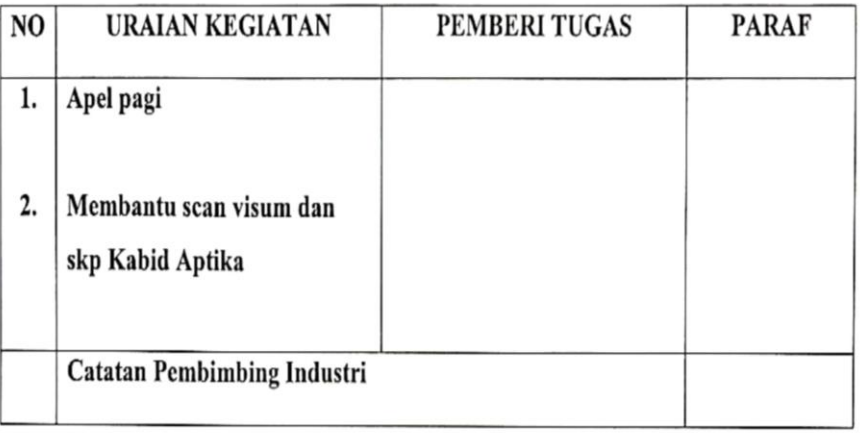

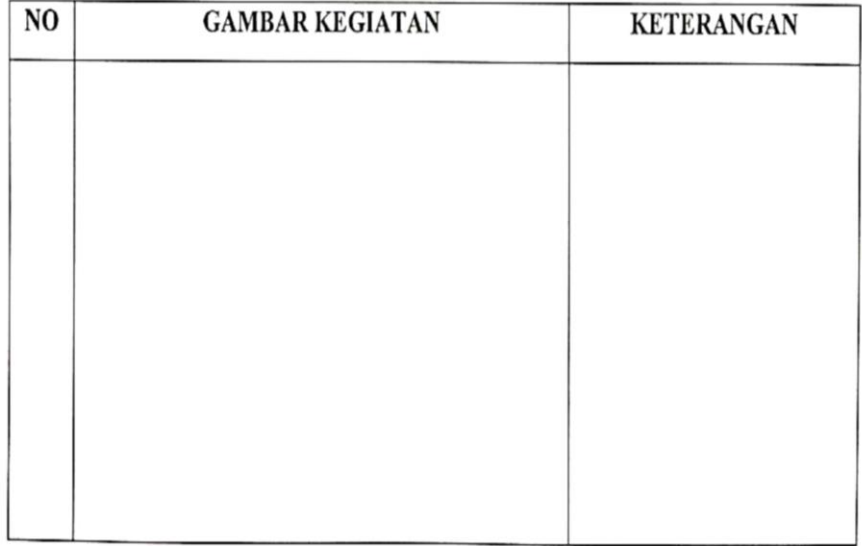

## **KEGIATAN HARIAN**

## **KERJA PRAKTEK**

**HARI** : Senin

TANGGAL : 24 Juli 2023

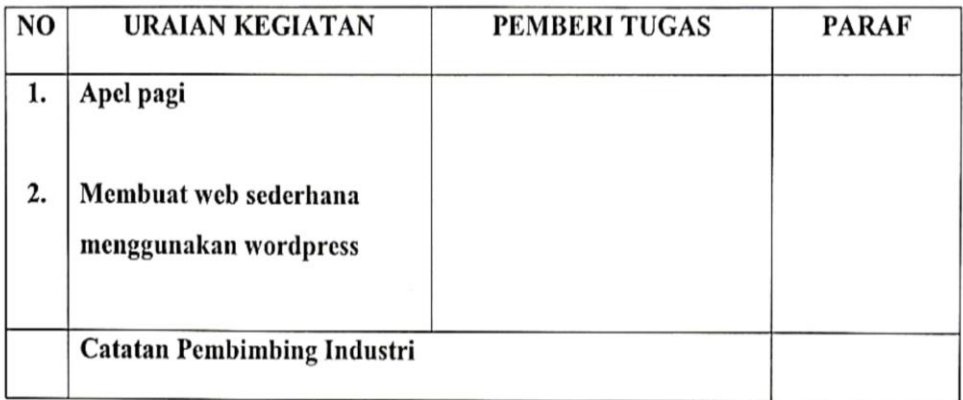

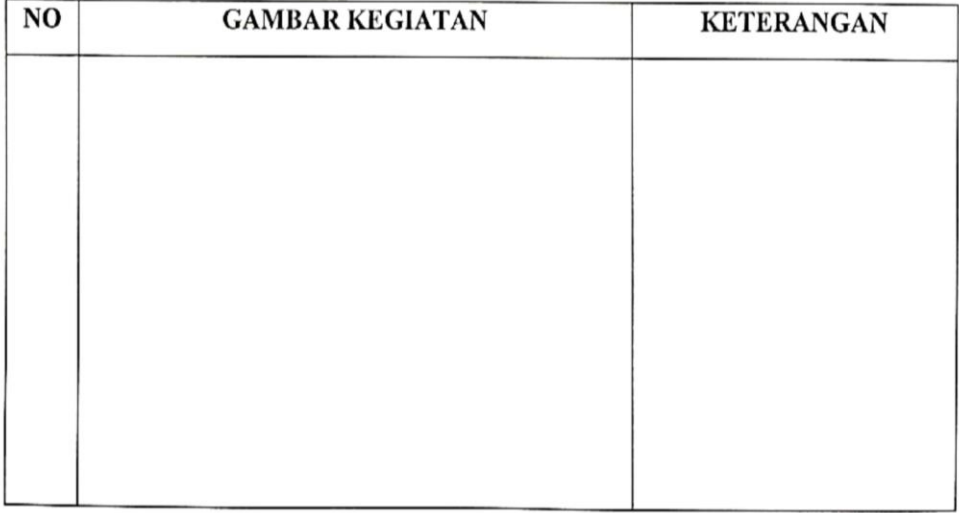

## **KEGIATAN HARIAN**

### **KERJA PRAKTEK**

**HARI** : Senin

TANGGAL : 07 Agustus 2023

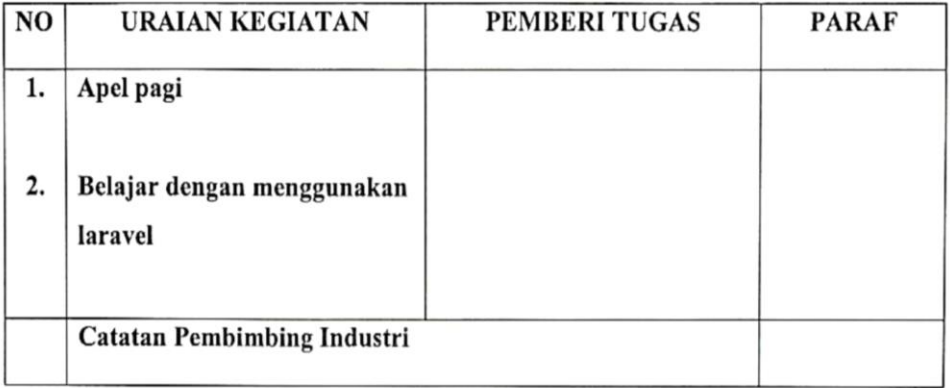

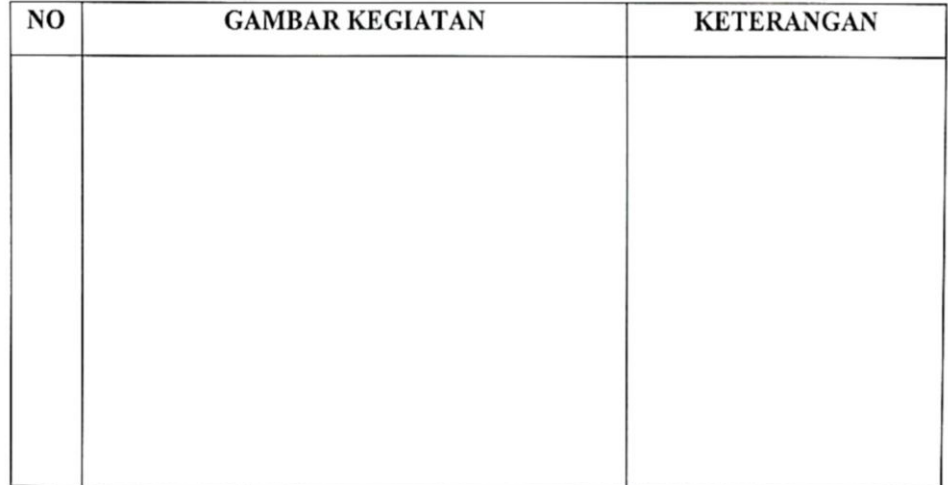

# **KEGIATAN HARIAN**

## **KERJA PRAKTEK**

: Kamis **HARI** 

TANGGAL : 25 Agustus 2023

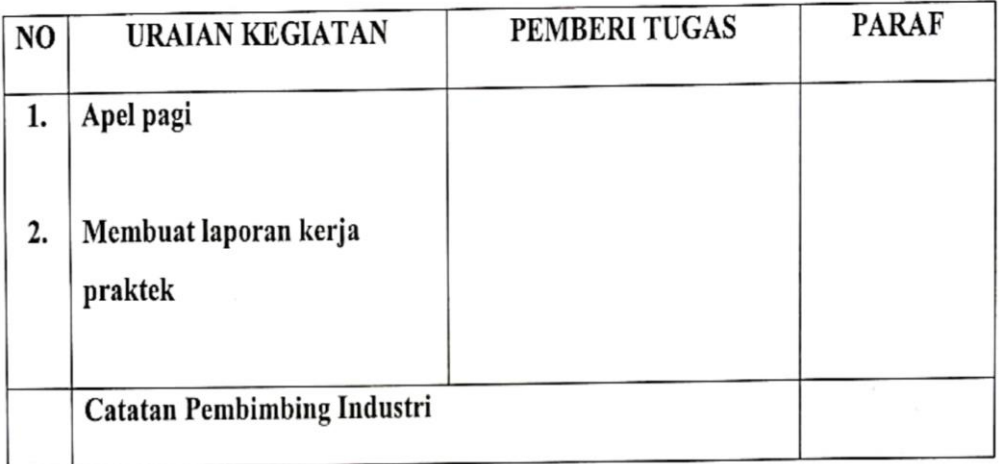

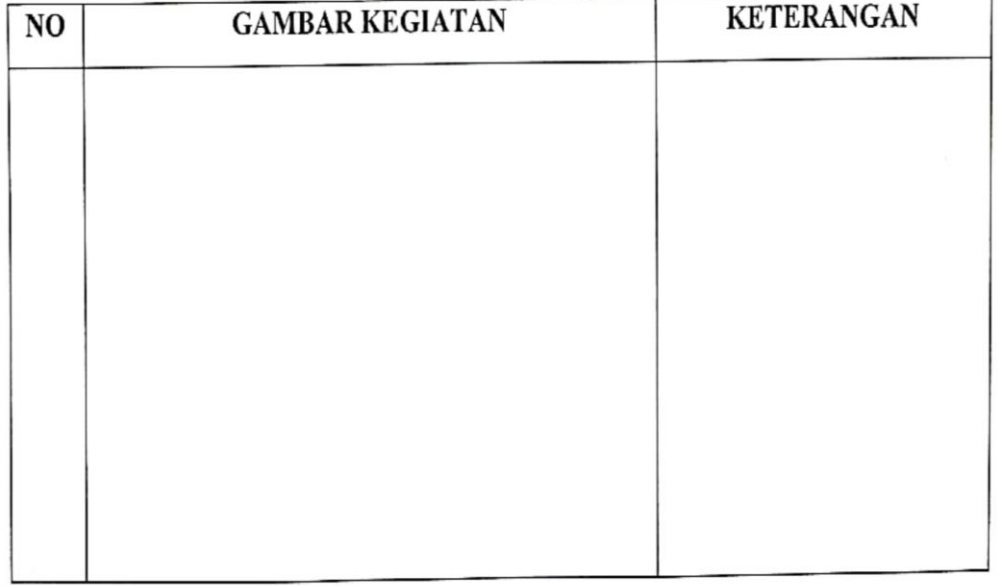

### **KEGIATAN HARIAN**

### **KERJA PRAKTEK**

HARI : Senin

TANGGAL : 28 Agustus 2023

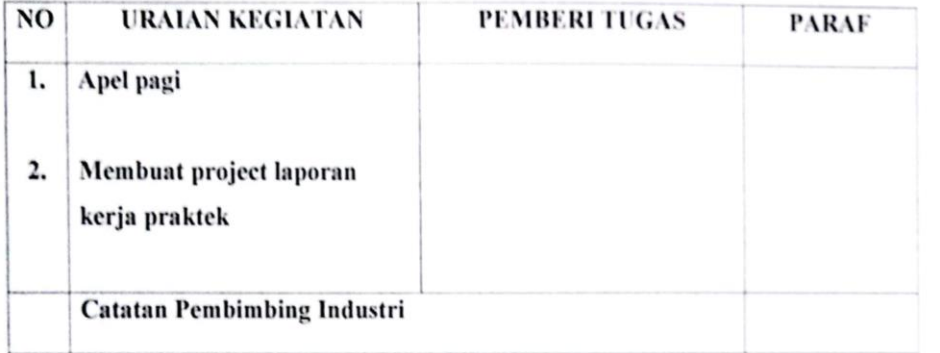

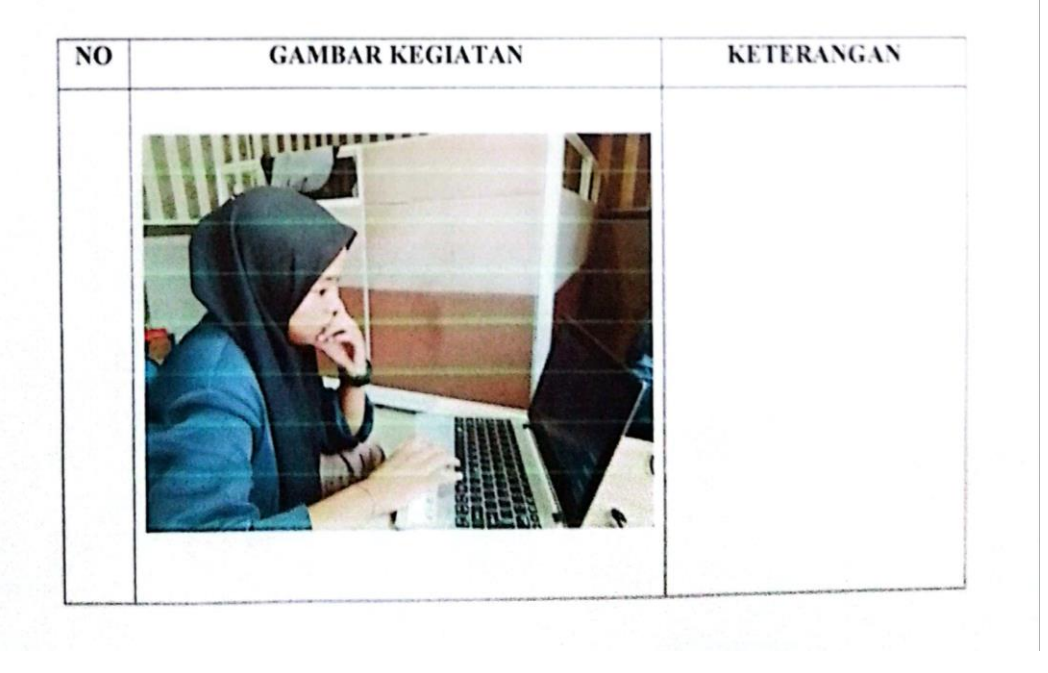

#### **Lampiran Surat Keterangan**

#### **SURAT KETERANGAN**

Yang bertanda tangan dibawah ini menerangkan bahwa:

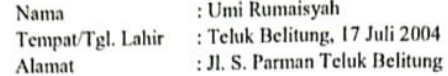

Telah melakukan Kerja Praktek (KP) pada instansi kami, DISKOMINFOTIK Kep. Meranti sejak tanggal 03 Juli sampai dengan 31 Agustus 2023 sebagai tenaga Kerja Praktek (KP)

Selama bekerja di instansui kami, yang bersangkutan telah menunjukkan ketekunan dan kesungguhan bekerja dengan baik.

Surat keterangan ini diberikan untuk dipergunakan sebagaimana mestinya.

Demikian agar yang berkepentingan maklum.

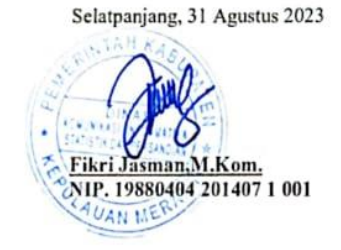

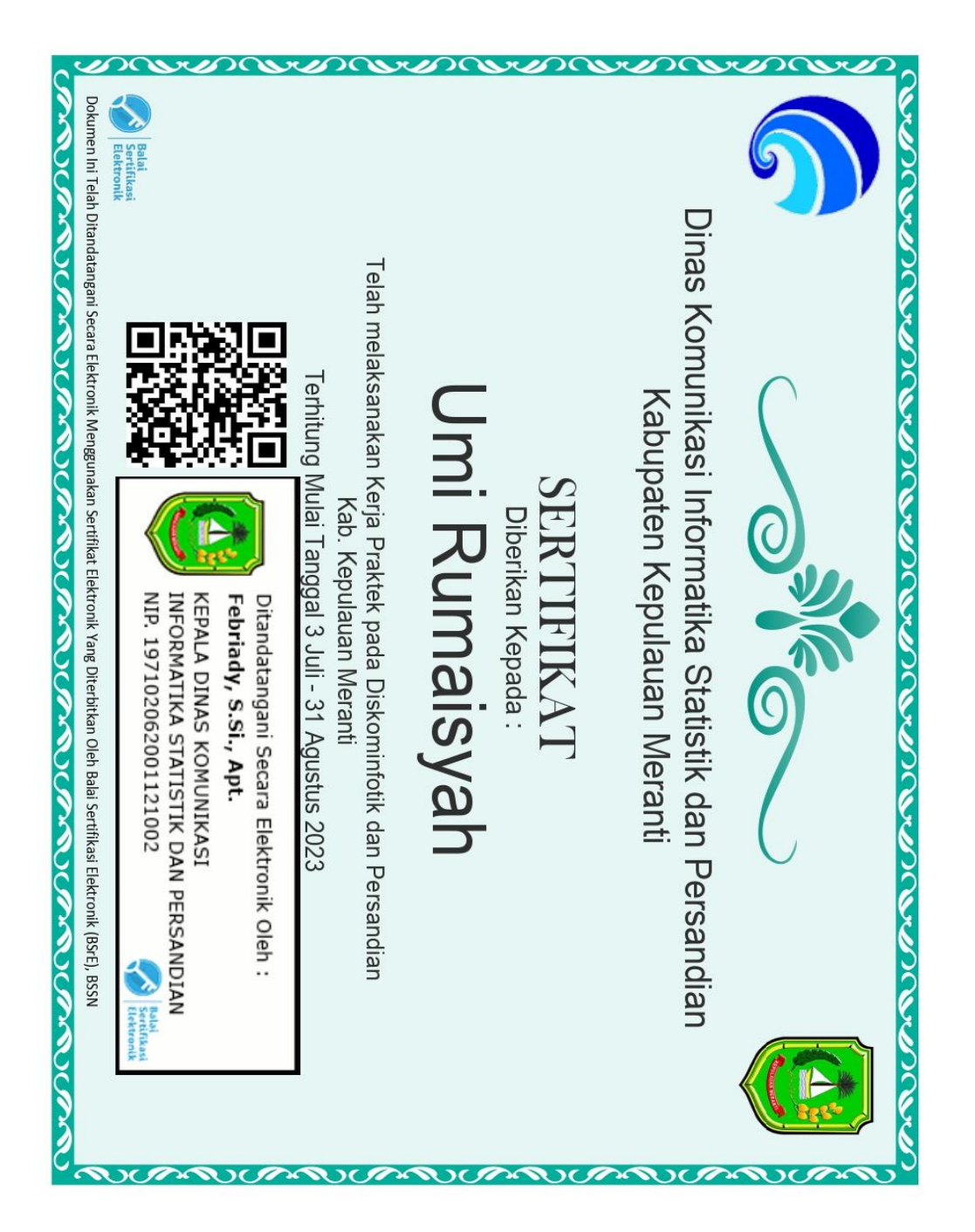